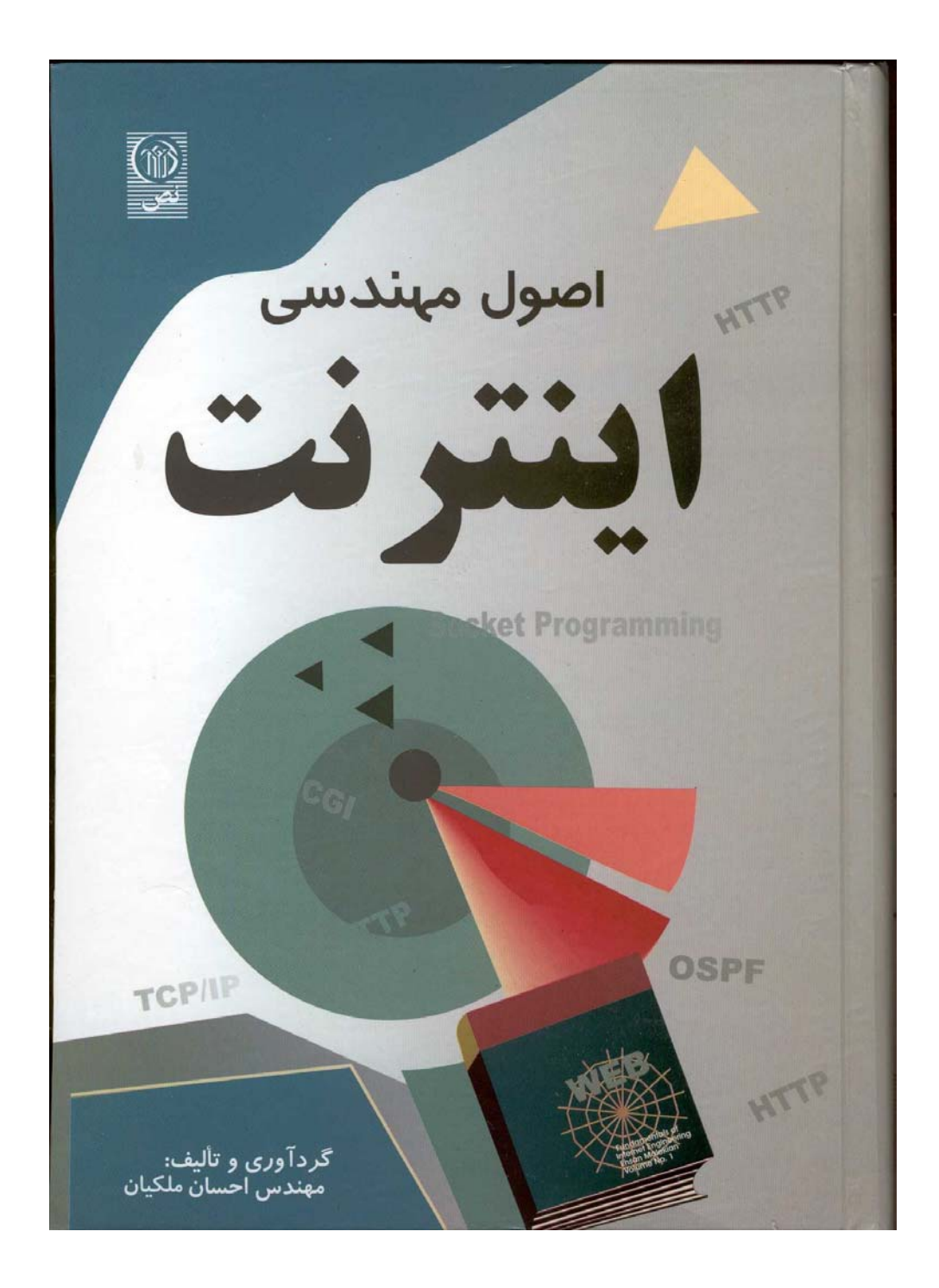

### 1) مقدمه

در فصول گذشته ساختار پروتکلهای TCP و IP را بررسی کردیم و طریقــه آدرسدهـی ماشـینها و پروسه های روی هر ماشین را بوسـیله آدرس IP و آدرس پـورت آموختیـم. معمـولاً پیادهسـازی ایـن پروتکلها توسط طراح هر سیستم عامل انجام و بعنوان جزئی از سیستم عامل همراه آن ارائــه و نصـب میشود. در سیستم عامل هایی مثل یونیکس یا MS-Windows که اصل ٰ برنامــه آن در دســترس نیســت این انعطاف وجود ندارد که بتوان در محیطهای آزمایشگاهی برنامه های TCP و IP یا پروتکلهای مرتبط با آنها را تغییراتی داد و نتیجه تغییرات را بررسی و تحلیل کرد لذا نظر علاقمندان به ایــن مـورد را بـه سیستم عامل " لینوکس" جلب مینمائیم.

حال فرض میکنیم یک برنامه نویس بخواهد در یک محیط برنامه نویسی مثل C بگونـه ای برنامـه نویسی کند که محتویات یک فایل درون یک کامپیوتر راه دور را تغیــیر بدهـد یـا آنـرا روی کـامپیوتر خودش منتقل نماید یا فرض کنید یک برنامه نویس موظف شده است که یک محیط پست الکترونیکی خاص و با امکانات ویژه برای بکارگیری در یک محیط اداری طراحی نماید. برای طراحی چنین برنامه هایی که تماماً در لایه چهارم یعنی لایه کاربرد تعریف میشود برنامه نویس باید به نحــوی بـا مفـاهیم برنامه نویسی تحت شبکه آشنا باشد.

در این فصل اصول کلی برنامه نویسی شبکه و مفهوم "سوکت"<sup>۲</sup> را مورد بررسی قرار میدهیم و بــا مثالهای ساده روش نوشتن برنامه های کاربردی تحت پروتکل IP/TCP را تشریح خواهیـم کـرد. بـرای سادگی کار و همچنین ارائه دید عمیق ، کدهائی که در این فصل ارائه میشوند به زبان C هستند که در محیط سیستم عامل لینوکس و با مترجم **gcc** به زبان ماشین ترجمه شدهاند.

در حقیقت این فصل نقطه آغازی است برای تمام برنامه نویسانی که به نحوی مجبور خواهند شــد برنامه کاربردی تحت شبکه اینترنت بنویسند.

سنگ بنای تمام برنامه های کاربردی لایه چهارم مفهومی بنام سوکت است که ایــن مفـهوم توسـط طراحان سیستم عامل یونیکس به زیبایی به منظور برقراری ارتباط برنامـه هـای تحـت شـبکه و تبـادل جریان داده بین پروسه ها ابداع شد و در این فصل باید مفهوم آنرا کالبد شکافی کنیم.

شاید شما این جمله را شنیده باشید **"در دنیای یونیکس هر چیزی میتواند بصورت یــک فـایل تلقی و مدل شود**". تمام عوامل و انواع ورودی و خروجیها (O/I (میتواند توسط سیســتم فـایل مـدل شود. مثلاً چاپگر میتواند یک فایل باشد (مثلاً فایلی با نام PRN( . حال وقتی سیستم عامل چــاپگـر را بصورت یک فایل استاندارد مدل کرده باشد شما با مفاهیمی که از فایلها و چگونگی بکارگیری آنها در محیط برنامه نویسی آموخته اید، برای راه اندازی چاپگر و چاپ یک متــن، میتوانیـد در برنامـه خـود عملیات ساده و در عین حال استاندارد زیر را انجام بدهید:

**الف)** چاپگر را همانند یک فایل با نام استاندارد آن بصورت فایلی "فقط نوشتنی" باز میکنیـد. (بـا دستورات ()open یا ()fopen( .

3 بعنوان اشاره گر فـایل **ب)** اگر نتیجه مرحله قبل موفقیت آمیز بود سیستم عامل یک مشخصه فایل

Source<br>
Socket<br>
File Descriptor

برمی گر داند.

**ج)** دادههائی که قرار است بر روی چاپگر ارسال شوند را با همان دســتورات معمولـی نوشـتن در فایل ( دستور معمولی ()write یا ()fwrite ( ، درون فایل باز شده از مرحله قبل مینویسید. **د)** پس از اتمام کار فایل را میبندید. (دستور ()close یا ()fclose (

کلیت کاری که باید انجام بشود همین چند مرحله است و برنامــه نویـس بـه هیـچ عنـوان درگـیر ساختار چاپگر و اعمالی که برای راه اندازی و چاپ یک متن لازم است نخواهد شـد. ایـن وظـائف را راه انداز چاپگر بعنوان بخشی از پوسته سیستم عامل بعهده دارد.

چهار مرحلهای که برای بکارگیری چاپگر معرفی شد دقیقا میتواند بــرای نوشـتن بـر روی صفحـه نمایش یا خواندن از آن مورد استفاده قرار گیرد ، فقط باید نام فایل صفحه نمایش "کنســول" (con (در نظر گرفته شود.

یونیکس قادر است تمام دستگاههای ورودی و خروجی را بعنوان فایل مدل نماید. بنـابراین تمـام عملیاتی که برنامه نویس برای بکارگیری دستگاههای مختلف بایستی بدانــد و بکـار بگـیرد یکسـان و ساده و شفاف خواهد بود. آیا میتوانید گزاره های زیر را بپذیرید:

- چاپگر فایلی است فقط نوشتنی
- 1 فایلی است فقط خواندنی پویشگر
- صفحه نمایش بعنوان کنسول فایلی است خواندنی و نوشتنی
	- پورت سریال فایلی است خواندنی و نوشتنی
- یک فایل واقعی روی دیسک سخت فایلی است خواندنی و نوشتنی
	- یک فایل واقعی روی دیسک فشرده فایلی است فقط خواندنی
- $\bullet$  صف FIFO یا خط لوله<sup>۲</sup> در محیط یونیکس فایلهایی هستند خواندنی و نوشتنی

حال که ذهن شما این نکته را پذیرفت که هر نوع O/I در دنیای سیستم عامل بصــورت یـک فـایل استاندارد قابل عرضه و مدل کردن است ، شما را با یک سوال کلیدی مواجه میکنیم : *"*آیا ارتباط دو کامپیوتر روی شبکه <sup>و</sup> مبادله اطلاعــات بیـن آن دو، مـاهیت ورودی / خروجـی (*O/I* ( ندارد؟*"*

اگر جوابتان منفی است این فصل را رها کنید ولی اگر تردید دارید یا یقیناً جوابتان مثبت است تا انتــها این فصل را دنبال نمایید.

اگر ساختار فایل را برای ارتباطات شبکه ای تعمیم بدهیم آنگاه برای برقراری ارتباط بین دو برنامه روی کامپیوترهای راه دور روال زیر پذیرفتنی است :

**الف**) در برنامه خود از سیستم عامل بخواهید تا شرایط را برای برقراری یک "ارتباط" با کامپیوتری خاص (با آدرس IP مشخص) و برنامه ای خاص روی آن کامپیوتر (با آدرس پورت مشـخص) فراهـم کند یا اصطلاحاً سوکتی را بگشاید. اگر این کار موفقیت آمیز بود سیستم عامل برای شما یک اشاره گر

Scanner<br>Pipe

فایل برمیگرداند و در غیر اینصورت طبق معمول مقدار پوچ (NULL (به برنامه شما برخواهد گرداند. **ب)** در صورت موفقیت آمیز بودن عمل در مرحله قبل ، بـه همـان صورتـی کـه درون یـک فـایل مینویسید یا از آن میخوانید ، میتوانید با توابـع ()send] یـا ()write [ و ()recv] یـا ()read [ اقـدام بـه مبادله دادهها بنمائید.

**ج)** عملیات مبادله دادهها که تمام شد ارتباط را همانند یک فایل معمولی ببندید. (با تابع ()close ( برای آنکه در برنامه خود همانند فایل یک "اشاره گر ارتبـاط" را از سیسـتم عـامل طلـب کنیـد تـا برایتان مقدمات یک ارتباط را فراهم کند بایستی تابع سیستمی ()socket را در برنامه خود صــدا بزنیـد. درصورتی که عمل موفقیت آمیزبود ، یک اشارهگر غیر پوچ بر میگردد که از آن برای فراخوانی توابــع و روالهای بعدی استفاده خواهد شد.

پس از این هرگاه از "سوکت باز" یا مبادله دادهها روی سوکت یاد کردیم منظورمان اشاره بــه یـک ارتباط باز یا مبادله اطلاعات بین دو نقطه TSAP' روی دو سیستم شبکه کامپیوتری میباشد.

دقیقاً همانند فایلها که میتوان همزمان چندین فایل را در یک برنامه واحد باز کرد و روی هر یک از آنها (با استفاده از اشاره گر فایل ) نوشت یا از آنها خواند، در یک برنامه تحـت شـبکه میتـوان بطـور همزمان چندین ارتباط فعال و باز داشت و با مشخصه هر یک از این ارتباطـها روی هـر کـدام از آنـها مبادله داده انجام داد.

## 2) انواع سوکت و مفاهیم آنها

اگر بخواهیم از نظر اهمیت انواع سوکت را معرفی کنیم دو نوع سوکت بیشتر وجود نـدارد. (انـواع دیگری هم هستند ولی کم اهمیت ترند). این دو نوع سوکت عبارتند از :

- سوکتهای نوع استریم که سوکتهای اتصال گرا<sup>۲</sup> نامیده میشود.
- سوکتهای نوع دیتاگرام کــه سـوکتهای بــدون اتصــال<sup>۳</sup> نــامیده میشــود.

اگر عادت به پیش داوری دارید برای تمایز بین مفهوم این دو نــوع سـوکت، تفـاوت بیـن مفـاهیم ارتباط نوع TCP و UDP را مد نظر قرار بدهید. روش ارسال برای سوکتهای نـوع اسـتریم همـان روش TCP است و بنابراین دادهها با رعایت ترتیب و مطمئن بـا نظـارت کـافی برخطاهـای احتمـالی مبادلـه میشوند. سوکتهای نوع دیتاگرام نامطمئن است و هیچگونه تضمینی در ترتیب جریــان دادههـا وجـود ندارد.

اکثر خدمات و پروتکلهائی که در لایه چهارم تعریف شدهاند و در فصــول بعـدی آنـها را بررسـی میکنیم نیازمند حفظ اعتبار و صحت دادهها و همچنین رعایت ترتیب جریــان دادههـا هسـتند. بعنـوان مثال پروتکل انتقال فایل ( FTP)، پروتکل انتقال صفحات ابرمتن (HTTP) یا پروتکل انتقال نامـــه هــای الکترونیکی (SMTP (همگی نیازمند برقراری یک ارتباط مطمئن هستند و طبعاً از سوکتهای نوع استریم بهره میبرند.

 $\frac{1}{1}$ Transport Service Access Point

**Connection Oriented**<br>Connectionless

همانگونه که قبلاً در مورد پروتکل TCP آموختیم پروتکلی است که دادهها را با رعــایت ترتیـب و خالی از خطا مبادله مینماید و پروتکل IP که در لایه زیرین آن واقع است بــا مسـیریابی بسـتهها روی شبکه سروکار دارد. سوکتهای نوع استریم دقیقاً مبتنی بر پروتکــل TCP بـوده و طبیعتـاً قبـل از مبادلـه دادهها باید یک اتصال<sup>۱</sup> به روش دستتکان<sub>ی</sub> سهمرحلهای<sup>۲</sup> برقرار بشود.

سوکتهای نوع دیتاگرام مبتنی بر پروتکل UDP است و بدون نیاز به برقراری هیچ ارتباط و یا اتصال ، دادهها مبادله میشوند و بنابراین تضمینی بررسیدن دادهها ، صحت دادههــا و تضمیـن ترتیـب دادههـا وجود ندارد ولی با تمام این مشکلات باز هم در برخی از کاربردها مثل انتقال صدا و تصویر یا سیستم DNS که قبلاً آنرا بررسی کردیم مورد استفاده قرار میگیرد. تنها حسن این روش سرعت انتقال دادههــا می باشد.

در حقیقت شما با استفاده از سوکتها میخواهید یک ابزار برای استفاده از پروتکلهای TCP یــا UDP در اختیار داشته باشید.

**" سوکت یک مفهوم انتزاعی از تعریــف ارتبـاط در سـطح برنامهنویسـی خواهـد بـود و برنامهنویس با تعریف سوکت عملاً تمایل خود را برای مبادله دادهها به سیستم عامل اعـلام کرده و بدون درگیر شدن با جزئیات پروتکل TCP یا UDP از سیستم عامل میخواهــد تـا فضا و منابع مورد نیاز را جهت برقراری یک ارتباط ، ایجاد کند."** 

# سرویس دهنده /مشتری (۳ $\mu$ ) مفهوم سرویس

دربرنامه نویسی شبکه این نکته قابل توجه است که هر ارتباطی دو طرفه میباشد یعنی عملاً ارتباط مابین دو پروسه تعریف میشود لذا طرفین ارتباط بایستی در لحظه شروع تمایل خــود را بـرای مبادلـه دادهها به سیستم عامل اعلام کرده باشند. در هر ارتباط یکــی از طرفیـن ، شـروع کننـده ارتبـاط تلقـی میشود و طرف مقابل در صورت آمادگی این ارتباط را میپذیرد. در صورت پذیــرش ارتبـاط، مبادلـه دادهها امکان پذیر خواهد بود. اگر برنامهای را که شروع کننده ارتباط است ، "برنامــه مشـتری" بنـامیم قاعدتاً برنامهای که این ارتباط را میپذیرد (و منتظر آن بوده) "سرویس دهنده" نام خواهد گرفت.

**تعریف عمومی: مشتری (Client (پروسهای است که اصولاً نیازمند مقداری اطلاعات اسـت. سرویس دهنده (Server (پروسه ای است که اطلاعاتی را در اختیار دارد و تمــایل دارد تـا این اطلاعات را به اشتراک بگذارد و منتظر میمــاند تـا یـک متقـاضی ، واحـدی از ایـن اطلاعات را طلب کند و او آنرا تحویل بدهد.** 

 $\sum_{r=1}^{N}$  Tree Way Handshake

Client/Server

بعنوان مثال وقتی سخن از سرویس دهنـــده وب<sup>'</sup> در میــان اســت در یــک عبــارت ســاده ، منظــور سیستمی است که اطلاعاتی را در قالب صفحات وب<sup>۲</sup> در اختیار دارد و در عین حال منتظر اســـت کــه کسی تقاضای یکی از این صفحات را نموده و او این درخواست را اجابت کرده و دادههـای لازم را در پاسخ به این تقاضا ارسال نماید.

برنامه سمت سرویس دهنده<sup>۳</sup> برنامهای است که روی ماشین سرویسدهنده نصب میشــود و منتظـر است تا تقاضائی مبنی بر برقراری یک ارتباط دریافت کرده و پس از پردازش آن تقاضا ، پاسخ مناسب را ارسال نماید بنابراین در حالت کلی برنامه سرویس دهنده شروع کننده یک ارتباط نیست.

در طرف مقابل برنامه های سمت مشتری<sup>،</sup> هستند که بنابر نیـــاز ، اقــدام بــه درخواســت اطلاعــات میکنند. تعداد مشتریها روی ماشینهای متفاوت یا حتی روی یک ماشین میتواند متعدد باشــد و لیکـن معمولاً تعداد سرویس دهنده ها یکی است. (مگر در سیسـتم هـای توزیـع شـده کـه مـورد بحـث مـا نیستند.) برای مثال جلسه پرسش و پاسخی را در نظر بگیرید که یکنفر صاحب اطلاعات ، پاسخگو و منتظر سوال است - سمت سرویسدهنده .- در طرف دیگر تعدادی سوال کننده هستند که مختارند در رابطه با موضوع مورد بحث سوال نمایند - سمت مشتری.-

به نظر میرسد با دقت در مفهوم سرویسدهنده/ مشتری متقاعد بشوید که ساختار برنامهای که در سمت سرویس دهنده در حال اجراست با برنامه ای کــه در سـمت مشـتری اجـرا میشـود ، متفـاوت خواهد بود.

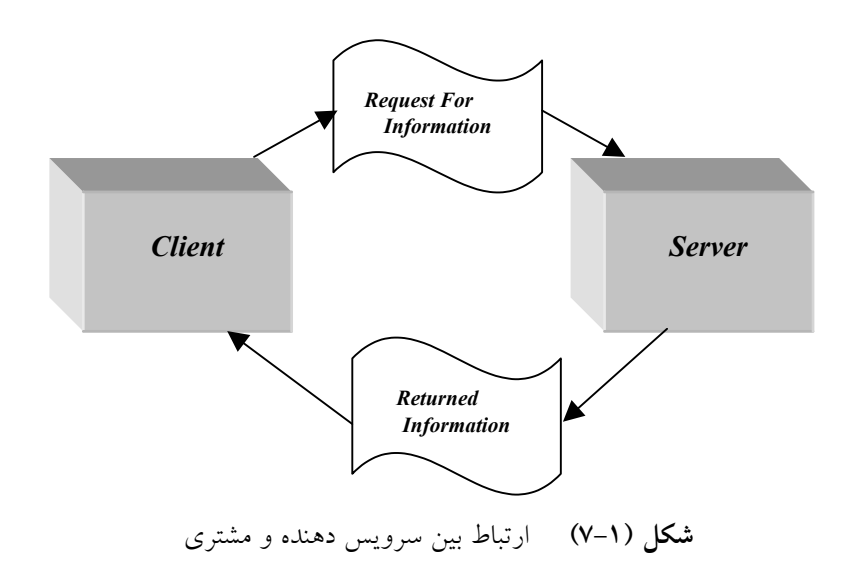

 $\mathcal{L}_\text{max}$ 

- Web Server
- $\frac{1}{r}$ Web Page
- 
- Client Side

قبل از آنکه وارد مقوله برنامه نویسی سوکت بشویم بد نیست الگوریتم کل کــاری کـه بایسـتی در سمت سرویس دهنده و همچنین در سمت مشتری انجام بشود، بررسی نمائیم :

برنامه شما در سمت سرویس دهنده به عملیات زیر نیازمند خواهد بود :

**الف)** یک سوکت را که مشخصه یک ارتباط است ، بوجود بیاورید. تا اینجا فقط به سیسـتم عـامل اعلام کردهاید که نیازمند تعریف یک ارتباط هستید. در همین مرحلــه بـه سیسـتم عـامل نـوع ارتبـاط درخواستی خود را (TCP یا UDP (معرفی مینمائید. این کـار در محیـط سیسـتم عـامل یونیکـس توسط تابع سیستمی ()socket انجام میشود.

**ب)** به سوکتی که باز کردهاید یک آدرس پورت نسبت بدهید. این کار توسط تابع سیسـتمی ()bind انجام میشود و در حقیقت با این کار به سیستم عامل اعلام میکنید کـه تمـام بسـته هـای TCP ) یـا UDP (را که آدرس پورت مقصدشان با شماره مورد نظر شـما مطـابقت دارد ، بـه سـمت برنامـه شـما هدایت کند. در حقیقت با این کار خودتان را بعنوان پذیرنده دسته ای از بسـته هـای TCP یـا UDP بـا شماره پورت خاص معرفی کردهاید. (دقت کنید که در برنامه سمت سرویس دهنده استفاده از دســتور ()bind الزامی است)

**ج**) در مرحله بعد به سیستم عامل اعلام میکنید که کارش را برای پذیرش تقاضاهای ارتبــاط TCP شروع نماید. این کار توسط تابع سیستمی ()listen انجام میشود و چون ممکن است تعداد تقاضاهــای ارتباط متعدد باشد باید حداکثر تعداد ارتباط TCP را که میتوانید پذیرای آن باشید ، تعیین نمائید چــرا که سیستم عامل باید بداند برای پذیرش ارتباطات TCP چقدر فضا و منابع شامل بــافر در نظـر بگـیرد. دقت کنید که اعلام پذیرش تقاضاهای ارتباط به معنای پذیرش دادهها نیست بلکه فضای لازم را جهت ارسال و دریافت دادهها ایجاد میکنید. معمولاً تعیین تعداد ارتباطات TCP کــه میتوانـد بطـور همزمـان پذیرفته شده و به روش اشتراک زمانی <sup>۱</sup> پردازش شود ، در اختیار شماست ولی باید این تعداد کمــتر از مقداری باشد که سیستم عامل بعنوان حداکثر تعیین کرده است. بازهم یادآوری میکنیــم کـه سـرویس دهنده میتواند بصورت همزمان، چندین ارتباط متفاوت با چندین برنامــه روی ماشـینهای متفـاوت را بصورت باز و فعال داشته باشد. بعنوان یک مقایسه با سیستم فایل تعداد حداکثر ارتباط بــاز را تعـداد فایلی تصور کنید که میتواند توسط برنامه شما بطور همزمان باز شود.

**د)** نهایتاً با استفاده از تابع ()accetp از سیستم عامل تقاضــا کنیـد یکـی از ارتباطـات معلـق را ( در صورت وجود ) به برنامه شما معرفی کند. تابع ()accetp نکــات ظریفـی دارد کـه بـه تفصیـل بررسـی خواهد شد.

**ه)** از دستورات ()send و ()recv برای مبادله دادهها استفاده نمائید.

- **و)** نهایتاً ارتباط را خاتمه بدهید. این کار به دو روش امکان پذیر خواهد بود:
	- قطع ارتباط دو طرفه ارسال و دریافت (توسط تابع ()close (
- قطع یکطرفه یکی از عملیات ارسال یا دریافت (توسط تابع ()shutdown (

 $\mathcal{L}_\text{max}$ 

در برنامه سمت مشتری بایستی اعمال زیر انجام شود :

<sup>1</sup>Time sharing

**الف)** یک سوکت را که مشخصه یک ارتباط است ، بوجود بیاورید. تا اینجا فقط به سیسـتم عـامل اعلام شده است که نیازمند تعریف یک ارتباط هستید.

**ب)** در مرحله بعد لازم نیست همانند برنامه سرویس دهنده به سوکت خود آدرس پورت نســبت بدهید یعنی لزومی به استفاده از دستور ()bind وجود ندارد چرا که برنامه سمت مشتری منتظر تقاضـای ارتباط از دیگران نیست بلکه خودش متقاضی برقراری ارتباط با یک سرویس دهنده است. بنـابراین در مرحله دوم به محض آنکه نیازمند برقراری ارتباط با یک سرویس دهنده شدید آن تقاضا را با اســتفاده از تابع سیستمی ()connect به سمت آن سرویس دهنده بفرستید.

اگر مراحل دست تکانی سه مرحله ای را در برقراری یک ارتبــاط TCP بخـاطر داشـته باشـید، دسـتور ()connect عملاً متولی شروع و انجام چنین ارتباطی است.

مجدداً تاکید میکنیم از تابع ()bind زمانی استفاده میشود که پذیرای ارتباطات TCP بــا شـماره پـورت خاصی باشید ولی در طرف مشتری چنین کاری لازم نخواهد بود چرا که برنامه سمت مشــتری شـروع کننده ارتباط است.

اگر عمل ()connect موفقیت آمیز بود به معنای موفقیت در برقراری یک ارتباط TCP با سرویس دهنــده است و میتوانید بدون هیچ کار اضافی به ارسال و دریافت دادهها اقدام نمائید.

**ج** ) از توابع ()send ,() recv برای ارسال یا دریافت دادهها اقدام نمائید.

**د** ) ارتباط را با توابع ()close یا ()shutdown بصورت دوطرفه یا یکطرفه قطع نمائید.

پس از بررسی الگوریتم کلی برنامه های سمت سرویس دهنده و سمت مشــتری وقـت آن رسـیده است که ساختمان دادهها و همچنین توابع و روالهای مورد نیاز در برنامه نویسـی را بـا دقـت بیشـتری مورد بررسی قرار بدهیم.

## 4) ساختمان دادههای مورد نیاز در برنامه نویسی مبتنی بر سوکت

برای آغاز برنامه نویسی بهترین کار آنست که متغیرها و انواع ساختمان داده مورد نیــاز در برنامـه نویسی سوکت، تحت بررسی قرار بگیرد. (تمام قطعه کدها با C هستند )

اولین نوع داده ، **"مشخصه سوکت**`\* است که همانند اشارهگر فایل ، برای ارجاع به یــک ارتبـاط باز مورد استفاده قرار میگیرد و یک عدد صحیح دوبایتی است یعنی با تعریف زیر ، متغیر **a** میتوانــد مشخصه یک سوکت باشد:

**int a;**

دومین نوع داده برای برقراری ارتباط ، یک استراکچر است کــه آدرس پـورت پروسـه و همچنیـن آدرس IP ماشین طرف ارتباط را درخود نگه میدارد. فعلاً در تعریفی ساده ســاختار آن بصـورت زیـر  $-\frac{1}{2}$ است:  $-\frac{1}{2}$ 

<sup>1</sup>Socket Descriptor

#### **struct sockaddr {**

 **};**

 **unsigned short sa\_family; /\* address family, AF\_xxxx \*/ char sa\_data[14]; /\* 14 bytes of protocol address \*/**

• **family\_sa** : خانواده یا نوع سوکت را مشخص میکند. در حقیقت این گزینه تعیین میکند کــه سوکت مورد نظر را در چه شبکه و روی چه پروتکلی بکار خواهید گرفــت؛ لـذا در سیسـتمی کـه بـا پروتکلهای متفاوت و سوکتهای متفاوت سروکار دارد ، باید نوع سوکت درخواستی را تعیین کنید. فعلاً در کل این فصل که بحث ما شبکه اینــترنت بـا پروتکـل IP/TCP اسـت خـانواده سـوکت را بـا ثـابت INET\_AF مشخص میکنیم. در مورد شبکه های دیگر مثل Appletalk این گزینه متفاوت خواهد بود.

• **data\_sa** : این چهارده بایت مجموعه ای است از آدرس پورت ، آدرس IP و قسمتی اضافی که باید با صفر پر شود و دلیل آنرا بعداً اشاره میکنیم.

همانگونه که اشاره شـد ایـن اسـتراکچر بایسـتی آدرس پـورت و آدرس IP را نگـه دارد ولـی در تعریف بالا چنین فیلدهائی مشاهده نمیشود. برای سادگی در برنامه نویسی ، استراکچر دیگری معرفی میشود که دقیقاً معادل استراکچر قبلی است ولی تعریف متفاوتی دارد و شما میتوانید از هـر کـدام بـه دلخواه بهره بگیرید:

**struct sockaddr\_in {**

**short int sin\_family; /\* Address family \*/ unsigned short int sin\_port; /\* Port number \*/ struct in\_addr sin\_addr; /\* Internet address \*/ unsigned char sin\_zero[8]; /\* Same size as struct sockaddr \*/ };**

• **family\_sin** : همانند ساختار قبلی خانواده ســوکت را تعییـن میکنـد و بـرای شـبکه اینـترنت بایستی مقدار ثابت INET\_AF داشته باشد.

• **port\_sin** : این فیلد دو بایتی ، آدرس پورت پروسه مورد نظر را مشخص مینماید.

• **addr\_in**: آدرس IP ماشین مورد نظر را مشخص میکند. این فیلد خودش یک استراکچر اسـت که در ادامه تعریف خواهد شد ، فقط بدانید که کلاً عددی صحیح ، بدون علامت و چهاربایتی است.

• **[8]zero\_sin** : این هشت بایت در کاربردهای مهندسی اینترنت کلاً باید مقدار صفر داشته باشد. دلیل وجود این فیلد ، آنست که مفهوم سوکت برای تمام شبکهها بــا پروتکلـهای متفـاوت ، بصـورت معادل استفاده شده و بنابراین استراکچر فوق باید بگونه ای تعریف شــود کـه بـرای تمـام پروتکلـهای شبکه قابل استفاده باشد. در شبکه اینترنت فعلاً آدرس IP چهاربایتی و آدرس پورت دوبایتی است در حالی که در برخی دیگر از شبکه ها طول آدرس بیشتر است. بنابراین هنگامی که از استراکچر فـوق در کاربردهای برنامه نویسی شبکه اینترنت بهره میگیرید این هشت بایت اضافی است ولی حتماً بــاید بـا توابعی مثل ()memset تماماً صفر شود. دقت نمایید که دو استراکچر قبلی دقیقاً معادلند و میتوان در فراخوانی توابع ، هر کدام از آنها را با تکنیک "تطـــابق نــوع'" بجــای دیگــری بکــار بــرد ولــی در مجمــوع اســتفاده از تعریـف دوم راحــت ترخواهدبود. در تعریف استراکچر دوم یک استراکچر دیگر بنام addr\_in تعریف شده که ساختار آن بصورت زیر است:

**/\* Internet IP address (a structure for historical reasons) \*/ struct in\_addr {**

 **unsigned long s\_addr;**

**};**

این فیلد چهاربایتی برای نگهداری آدرس IP کاربرد دارد و تعریف آن بصورت فوق کمی عجیــب به نظر میرسد چرا که میتوانستیم در استراکچر قبلی بطور مستقیم آنــرا long unsigned معرفـی کنیـم ولی بهر حال بصورت بالا تعریف شده است. برای مقداردهی به فیلدهای بالا میتوانید از هــر روشـی که دلخواه شماست استفاده کنید ولیکن توابعی ساده برای این کار وجــود دارنـد کـه در ادامـه معرفـی خواهند شد.

## 5) مشکلات ماشینها از لحاظ ساختار ذخیره سازی کلمات در حافظه

در گذشته تفاوت ماشینهای نوع BE′ و نوع LE″را بررســی کردیــم و اشــاره شــد کــه در پروتکــل IP/TCP ترتیب بایتها بصورت BE توافق شده است لذا وقتی قرار است برنامـه شـما روی ماشـینی کـه ساختار LE دارد نصب شود ترتیب بایتهای ارسالی روی شبکه بهم خواهد خورد. بعنوان مثال وقتی که روی ماشینی از نوع LE دستور زیر اجرا میشود:

 **struct sockaddr\_in as; as.sin\_port=0xB459;**

چون بایت کم ارزش اول ذخیره میشود و بعد از آن بایت پرارزش قرار میگیرد لذا پــس از قـرار گرفتن این دو بایت در بسته TCP آدرس پورت بصورت زیر (و قطعاً اشتباه) تنظیم خواهد شد:

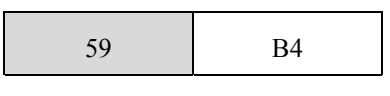

بنابراین وقتی قرار است برنامه نویس مقداری را درون فیلدی قرار بدهد که دو بایتی یا چهار بایتی است بایستی نگران نوع ماشین و ترتیب بایتها باشد. بهمین دلیل معرفی توابــع زیـر بعنـوان ابـزار کـار برنامه نویس شبکه اینترنت ضروری است:

<sup>1</sup>Casting

Big Endian<br>Little Endian

```
 تابع تبدیل کلمات دوبایتی به حالت BE :() htons
```
- **تابع تبدیل کلمات چهاربایتی به حالت BE :() htonl**
- **تابع تبدیل کلمات دوبایتی از BE به حالت فعلی ماشین : ()ntohs**
- **تابع تبدیل کلمات چهاربایتی از BE به حالت فعلی ماشین : ()ntohl**

برنامه نویس لازم است ساختار ماشین مورد استفاده جهت نصب نهایی برنامـه اش را بدانـد تـا در صورت LE بودن حتماً قبل از قرار دادن مقادیر در فیلدهای دوبایتی یا چهاربایتی از توابع فوق اسـتفاده کند.

**تذکر** : فقط وقتی از توابع فوق استفاده میشود که نهایتاً فیلد مورد نظر در بسته TCP یــا IP تنظیـم شود. بعنوان مثال در استراکچر sock\_addr\_in در فیلد sin\_family مقدار AF\_INET کــه مقـداری ثـابت است قرار میگیرد و این فیلد فقط برای سیستم عامل تعریف شده و روی شبکه منتقل نخواهد شد لذا برای مقدار دهی به این فیلد لازم نیست از توابع فوق استفاده نمائیم. در ادامه با مثالــهائی کـه خواهیـم داشت با موارد استفاده توابع فوق آشنا میشویم.

## 5-1) مشکلات تنظیم آدرس **IP** درون فیلد آدرس

در مبحث اَدرسهای IP اَموختید که اَدرسهای IP درقالب چهار فیلـــد هشــتتایی ٰ ده دهــی نوشــته میشوند :

192.140.11.211

در حالی که در استراکچر in\_addr\_sock فیلد آدرس IP عددی است چهاربایتی که بـا یـک عـدد از نوع long پر میشود. بنابراین دو تابع زیر جهت انتساب آدرسهای IP با ساختار فوق الذکر کاربرد دارد:

• **تابع ()addr\_inet :** این تابع یک رشته کاراکتری بفرم "187.121.11.44" را گرفته و به یک عــدد چهاربایتی با قالب BE تبدیل میکند. **مثال:**

struct sockaddr\_in ina;

ina.sin\_addr.s\_addr=inet\_addr("130.421.5.10")

در مثال بالا آدرس IP رشتهای است و پس از تبدیل به عددی چهاربایتی در قالب BE در فیلد مربوطــه قرار می گیرد.

• **تابع ()ntoa\_inet :** این تابع عکس عمل تابع قبلی را انجام میدهد یعنی یک آدرس چـهاربایتی درقالب BE را گرفته و آنرا بصورت یک رشــتۀ کـاراکتری کـه آدرس IP را بصـورت نقطـهدار تعریف کرده ، تبدیل می نماید. پارامتر ورودی تابع فوق از نـوع struct in\_addr و خروجـی آن نوع رشته ای است. به مثال زیر دقت کنید:

#### printf("%s",inet\_ntoa(ina.sin\_addr));

در مثال فوق محتوای آدرس IP بصورت رشتهای نقطه دار و در مبنای ده روی خروجی چاپ خواهــد  $\mathcal{L}_\text{max}$ 

 $\overline{O}$ Ctet

شد. مثلاً خروجی به فرم زیر است:

130.141.5.10

در بخشهای آتی چگونگی تبدیل آدرسهای حوزه بفــرم com.ibm.www را بـه آدرس IP در محیـط برنامه نویسی توضیح خواهیم داد. قبل از آن باید توابع لازم برای تعریـف و برقـراری ارتبـاط تعریـف شوند.

## 6) توابع مورد استفاده در برنامۀ سرویسدهنده (مبتنی بر **TCP** (

#### 6-1) تابع **()socket**

فرم کلی این تابع بصورت زیر است:

**#include <sys/types.h> #include <sys/socket.h>**

**int socket(int domain, int type, int protocol);**

- **domain** : این پارامترنشاندهندۀ خانواده سوکت اســت و بـه نحـوی کـه قبـلاً اشـاره شـد در برنامهنویسی شبکۀ اینترنت ، با مقدار ثابت INET\_AF تنظیم میشود.
- **type :** با این پارامتر نوع سوکت دلخواهتان را اعلام میکنید که میتواند نوع استریم یا از نــوع دیتـاگـرام باشـد. اگـر سـوکت دلخواهتـان نـوع اسـتریم بــود در فیلــد type مقــدار ثــابت STREAM\_SOCK قرار بدهید و اگر نوع دیتاگرام خواستید درآن مقدار DGRAM\_SOCK تنظیم کنید.
- **protocol:** در این فیلد شماره شناســائی پروتکـل مـورد نظرتـان را تنظیـم میکنیـد کـه بـرای کاربردهای شبکه اینترنت همیشه مقدار آن صفر است. مقادیری که در فیلدهای اول و سوم قرار میدهید در برنامه نویسی تحت شبکه اینترنت همیشه ثابت خواهند بود.

مقدار بازگشتی توسط تابع ()socket همان مشخصه سوکت است که از آن برای توابع بعدی استفاده خواهد شد ( دقیقاً مثل اشاره گر یک فایل ) لذا مشخصه سوکت بایستی تا زمــانی کـه ارتبـاط خاتمـه مییابد بدقت نگهداری شود.

اگـر مقــدار بـرگشـتی تـابع ()socket ، ١- باشــد عمــل موفقیــت آمـیز نبـوده و رونــد کــار بــــاید متوقف شود و شما بعنــوان برنامـه نویـس موظفیـد حتمـاً خروجـی ایـن تـابع را بررسـی کنیـد چـرا که عملیات بقیه توابع که در ادامه معرفــی خواهنـد شـد بـه خروجـی همیـن تـابع بسـتگی دارد.

وقتی مقدار برگشتی تابع ()socket مقدار -1 باشد متغــیر سراسـری errno شـماره خطـای رخـداده میباشد. برای پردازش شماره خطا تابع سیستمی ()perror میتواند استفاده شود که روش بکارگیری آن در مثالها آمده است. این دو متغیر و تابع نیاز به تعریف ندارد و سیستمی هستند.

### 6-2) تابع **()bind**

وقتی سیستم عامل برای شما یک سوکت باز کرد در حقیقت شما فقط سنگ بنای یک ارتباط را بنا نهادهاید ولی هنوز هیچ کاری برای مبادله دادهها انجام نشده است. تــابع ()bind کـه معمـولاً در برنامـه سمت سرویس دهنده معنا می**یابد "عملی است جهت نسبت دادن آدرس پورت به یک سوکت بـاز شده**". این تعریف احتمالاً ابهام دارد پس به تعریف ساده زیر دقت کنید:

از طریق تابع ()bind از سیستم عامل خواهش میکنید که تمام بسته های TCP یـا UDP و همچنیـن تقاضاهای ارتباط با شماره پورت خاص را به سمت برنامه شما هدایت نماید.

بعنــوان مثــال وقتــــی گفتـــه میشـــود کـــه پروتکـــل HTTP بـــه پـــورت 80 گـــوش میدهد به این معناست که برنامۀ ســرویسدهنده ، تمـام بسـته هـای TCP را کـه وارد ماشـین محلـی میشوند و شماره پورت مقصد آنها 80 است ، تحویل میگیرد و پردازش مینماید. فرم کلی تابع ()bind بصورت زیر است:

**#include <sys/types.h>**

**#include <sys/socket.h>**

**int bind(int sockfd, struct sockaddr \*my\_addr, int addrlen);**

- **sockfd :** همــان مشــخصه ســوکتی اســت کــه قبــــلاً بـــا اســـتفاده از تـــابع ()socket بازکردهاید. در حقیقت شما میخواهید به سوکت باز شده یک آدرس پورت نسبت بدهید.
- **addr\_my :** یک استراکچر که خانواده سوکت، آدرس پـورت و آدرس IP ماشـین محلـی را در خود دارد. ساختار این استراکچر قبلاً تعریف شد.
	- **len\_addr :** طول استراکچر addr\_my بر حسب بایت

برای آشنایی با چگونگی استفاده از توابع فـوق بـه قطعـه کـد زیـر دقـت کنیـد:

#include <string.h> #include <sys/types.h>

#include <sys/socket.h>

#define MYPORT 3490

main()

 { int sockfd;

struct sockaddr\_in my\_addr;

if  $((sockfd = socket(AF\:INET, SOCK\:STREAM, 0))] = NULL)$ 

```
my_addr.sin_family = AF_INET; /* host byte order */
my_addr.sin_port = htons(MYPORT); /* short, network byte order */
my_addr.sin_addr.s_addr = inet_addr("132.241.5.10");
bzero(&(my addr.sin zero), 8); /* zero the rest of the struct */
```
if (bind(sockfd, (struct sockaddr \*)&my\_addr, sizeof(struct sockaddr))!=-1){

 **. . .**

در مورد تابع ()bind نکاتی وجود دارد که اشاره به آنها خالی از لطف نیست:

**الف)** در محیط یونیکس اگر فیلد آدرس پورت با مقدار صفر تنظیم شود آنگــاه سیسـتم عـامل در بین آدرسهای پورت از شماره 1024 تا 65535 ، یک شمارۀ تصادفی انتخاب کرده و آنرا بعنوان شماره پورت در نظر میگیرد.

**ب)** برنامه کاربردی شما نباید شماره پورتی را بر گزیند که بین صفر تا 1023 باشد چــرا کـه ایـن شماره پورتها برای سرویس دهنده های استاندارد و سرویس دهنده های یونیکس رزرو شــده اسـت و سیستم عامل اجازه استفاده از این شماره پورتها را به برنامه های کاربران نخواهد داد.

**ج)** در محیط یونیکس اگر فیلد آدرس IP را با مقدار ثــابت ANY\_INADDR تنظیـم کنیـد ، آنگـاه سیستم عامل بصورت خودکار آدرس IP ماشین محلی شما را استخراج و در آن قرار خواهد داد.

**د)** نکته ای که ممکن است بر آن خرده بگیرید آن است که چرا در مقداردهی فیلدهای بــالا سـعی نکردیم با بهرهگیری از توابع ()htons آن را به حالت BE تبدیل کنیــم در حـالی کـه چنیـن کـاری لازم میباشد. دلیل آن بسیار ساده است: هر دو مقدار صفر دارند و حالت صفر نیازی به تبدیل ندارد.

**ه)** اگر شماره پورتی کــه انتخـاب میکنیـد برنامـه دیگـری قبـل از شـما بـرای خـود رزرو کـرده باشد یعنی آنــرا در برنامـه خـود بـه سـوکتی ()bind کـرده باشـد آنگـاه عمـل ()bind موفقیـت آمـیز نبوده ومقدار (-1) به برنامه شــما بـاز خواهـد گشـت. بـرای پـردازش نـوع خطـا ، متغـیر سراسـری errno شماره خطا و تــابع ()perror مشـخصات خطـا را بـر مـیگردانـد.

### 6-3) تابع **()listen**

این تابع فقط در برنامه سرویس دهنده معنا مییابد و در یک عبارت ساده اعلام بــه سیسـتم عـامل برای پذیرش تقاضاهای ارتباط TCP است. به عبارت بهتر توســط ایـن تـابع بـه سیسـتم عـامل اعـلام میکنید که از این لحظه به بعد (یعنی زمان اجرای تابع) تقاضاهای ارتبــاط TCP ماشـینهای راه دور بـا شماره پورت مورد نظرتان را به صف کرده و منتظر نگه دارد.

با توجه به آنکه ممکن است پس از راه اندازی برنامه سرویسدهنده ، در لحظاتی چندیــن پروسـه متفاوت بطور همزمان تقاضای برقراری ارتباط TCP به یک آدرس پورت بدهند بنابراین سیستم عــامل باید بداند که حداکثر چند تا از آنها را بپذیرد و ارتباط آنها را بـه روش دسـت تکـانی سـه مرحلـه ای برقرار نموده و آنها را در صف سرویس دهی قرار بدهد. توسط تابع ()listen باید به سیستم عامل اعلام شود که حداکثر تعداد ارتباطات فعال و باز روی یک شماره پورت خاص چند تا باشد. فرم کلی تــابع بصورت زیر است:

int listen(int sockfd, int backlog);

- **sockfd :** همان مشخصه سوکت است که در ابتدا آنرا ایجاد کردهاید.
- **backlog:** حداکثر تعداد ارتباطات معلّق و به صف شدۀ منتظر. در بسیاری از سیستمها مقدار backlog به 20 محدود شده است.

همانند توابع قبلی در صورت بروز خطا مقدار برگشتی این تابع -1 خواهد بود و متغــیر errno شـماره خطای رخداده میباشد.

## 6-4) تابع **()accept**

این تابع اندکی مرموز به نظر میرســد و بایسـتی بـه مفـهوم آن دقـت شـود : پس از آنکـه تـابع ()listen اجـرا شـد تقاضـای ارتبـاط TCP پروسـه هـای روی ماشــینهای راه دور ( درصورت وجود ) پذیرفته ، به صف شده و معلق نگاه داشــته میشـود. وقتـی کـه تـابع ()accept اجـرا میشود در حقیقت برنامه شما از سیستم عامل تقاضا میکند که از بین تقاضاهای به صف شده یکی را انتخاب کرده و آنرا با مشخصات پروسه طرف مقابل تحویل برنامه بدهد. بنابراین برنامــه بـاید از بیـن ارتباطات معلق یکی را به حضور بطلبد تا عملیات لازم را انجام بدهد. بهمین دلیل سیستم عــامل یـک مشخصه سوکت جدید ایجاد کرده و آنرا به برنامه بر میگرداند. در اینجا شما یک سوکت جدید دارید. مشخصه سوکت اول که توسط تابع ()socket بدست آمده و مشخصه سوکت دوم که با تابع ()accept به برنامه شما برگشته است. تفاوت این دو سوکت در چیست؟

**الف)** از سوکت اول برای پذیرش یکی از ارتباطات معلق در دستور ()accept اســتفاده میکنیـد. در حقیقت این سوکت مشخصه کل ارتباطات به صف شدهٌ منتظر میباشد.

**ب)** از سـوکت دوم بـرای دریـافت و ارسـال اطلاعـات روی یکـی از ارتباطـات معلـق اســتفاده میکنید. این سوکت مشخصه یکــی از ارتباطـات بـه صـف شـده میباشـد.

فرم کلی تابع به صــورت زیـر اسـت :

#### **#include <sys/socket.h>**

#### **int accept(int sockfd, void \*addr, int \*addrlen);**

• **sockfd :** مشخصه سوکت است کــه در ابتـدا بـا تـابع ()socket بدسـت آمـده اسـت.

• **addr :** اشارهگــر بـه اسـتراکچری اسـت کـه شـما آنـرا بعنـوان پـارامتر بـه ایـن تـابع ارسـال میکنیـد تـا سیسـتم عـامل پـس از پذیـرش یـک ارتبـاط معلـــق آدرس پــورت و آدرس IP طـرف مقـابل ارتبـاط را در آن بـه برنامـه شـما بـرگردانـد. سـاختار ایـــن اســتراکچر قبــلاً

معرفی شـد.

• **addrlen :** طول اســتراکچر addr بـر حسـب بـایت

مقدار برگشتی این تابع یک مشخصه ســوکت اسـت کـه در روالـهای بعـدی مـورد اسـتفاده قـرار میگیرد. اگر مقدار برگشتی (-1) باشد خطائی رخداده است که شــماره آن خطـا در متغـیر سراسـری errno قابل بررسی است. مثال ناتمام زیر برای روشن شدن کلیت کار بسیار سودمند خواهد بود:

 #include <string.h> #include <sys/types.h>

#include <sys/socket.h>

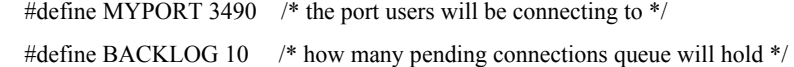

main()

```
 {
```

```
 int sockfd, new_fd; /* listen on sock_fd, new connection on new_fd */
 struct sockaddr_in my_addr; /* my address information */
struct sockaddr in their addr; /* connector's address information */
 int sin_size;
```

```
if ((socketd = socket(AF_INET, SOCK_STREAM, 0))!= NULL)
```

```
my_addr.sin_family = AF_INET; /* host byte order */
my_addr.sin_port = htons(MYPORT); /* short, network byte order */
my_addr.sin_addr.s_addr = INADDR_ANY; /* auto-fill with my IP */
bzero(\&(my addr.sin zero), 8); /* zero the rest of the struct */
```
if (bind(sockfd, (struct sockaddr \*)&my\_addr, sizeof(struct sockaddr))!=-1){

```
 listen(sockfd, BACKLOG);
```
 $sin\;size = sizeof(struct\;sockaddr\;in);$  new\_fd = accept(sockfd, &their\_addr, &sin\_size); …….

……

بار دیگر تأکید میکنیم که برای ارسال یا دریافت دادهها بایستی از سوکت جدیدی که مشخصه آن توسط تابع ()accept برمیگردد ، استفاده کنید.

### 6-5**)** توابع **()send** و **()recv**

این دو تابع در برنامه سمت سرویس دهنده و برنامه سمت مشتری قابل استفاده بوده و برای مبادله دادهها کاربرد دارند. فرم کلی دو تابع به صورت زیر است :

**int send(int sockfd, const void \*msg, int len, int flags);**

**int recv(int sockfd, void \*buf, int len, unsigned int flags);**

- **sockfd :** مشخصه سوکتی که از تابع ()accept بدست آمده است.
- **msg :** محلی در حافظه (مثل آرایه یا استراکچر) که دادههای ارسالی از آنجـا اسـتخراج شـده و درون فیلد داده<sup>۱</sup> از یک بسته TCP قرار گرفته و ارسال میشوند.
	- **len :** طول دادههای ارسالی یــا دریـافتی بـر حسـب بـایت
- **flag :** برای پرهیز از پیچیدگی بحث در این مورد توضیح نمیدهیم. فقط در آن صفر بگذارید.
- **buf :** این پارامتر در تابع ()recv آدرس محلی در حافظه است که دادههای دریافتی در آنجا قرار گرفته و به برنامه باز گردانده میشود.

مقدار برگشتی این دو تابع در صورت بروز هر گونه خطا -1 خواهد بود ولی در صورت برگشــت یک عدد مثبت ، تعداد بایتهای ارسالی یا دریافتی را بر حسب بایت مشخص میکنــد. دقـت کنیـد کـه ممکن است تعداد بایتهای ارسالی یا دریافتی با تعدادی که در متغیر len تقاضا دادهایـد یکسـان نباشـد. بعنوان مثال فرض کنید شما در متغیر len مقدار 1000 قرار دادهاید ولی مقداری که تابع برگردانده است 200 باشد. در این صورت 800 بایت از کل دادههای ارسالی (یا دریافتی) باقی مانده اســت کـه برنامـه شما باید تکلیف آنها را مشخص کند. **توصیه** : در هر مرحله سعی کنید حجم دادههائی که توسط تابع ()send ارسال میکنید حــول و حـوش یک کیلو بایت باشد. **نکته** : توابع()send ,() recv فقط برای ارسال و دریافت روی سوکتهای نوع استریم کاربرد دارد ولی اگـر میخواهید به روش UDP و با سوکتهای دیتاگرام دادههایتان را ارسال کنید اندکی صبر کنید؛

### 6-6**)** توابع **()close** و **()shutdown**

تا زمانی که نیاز داشتید میتوانید یک ارتباط را باز نگهداشته و داده ارسال یا دریافت نمـائید ولیکـن همانند فایلها هرگاه نیازتان برطرف شد باید ارتباط را ببندید. فرم کلی تابع ()close بصــورت زیـر اسـت :

**close(int sockfd);** 

<sup>1</sup> Payload

• **sockfd :** مشخصه سوکت مورد نظر. این سوکت همـان مشـخصه ای اسـت کـه تـابع ()accept برگردانده است. دقت کنید که اگر sockfd مشخصه ای باشد که توسط تــابع ()socket بـرگشـته است تمام ارتباطات معلق و منتظر نیز بسته خواهد شد.

ارتباطی که توسط تابع ()close بسته میشود دیگر برای ارسال و دریافت قابل استفاده نخواهد بود.

هر گاه سوکتی را ببندید در حقیقت یکی از ارتباطات TCP را بسته ایـد و سیسـتم عـامل میتوانـد بجای آن تقاضای ارتباط دیگری را قبول کرده ، برای پردازش به صف ارتباطات معلق اضافه کند. راه دیگر بستن یک سوکت تابع ()shutdown میباشد که فرم کلی آن بصورت زیر است :

**int shutdown(int sockfd, int how);**

- **sockfd :** مشخصه سوکت مورد نظر
- **how :** روش بستن سوکت که یکی از سه مقدار زیر را میپذیرد:
- ♦ **مقدار صفر**: دریافت داده را غیر ممکن میسازد ولی سوکت برای ارسال داده ، همچنــان باز است. سیستم عامل بافر ورودی<sup>٬</sup> مربوط به آن سوکت را آزاد میکند.
- ♦ **مقدار 1** : ارسال داده را غیر ممکن میسازد در حالی که سـوکت بـرای دریـافت دادههـا همچنان باز است. سیستم عامل بافر خروجی<sup>۲</sup> مربوط به آن سوکت را آزاد میکند.
- ♦ **مقدار 2** : ارسال و دریافت را غیر ممکن کرده سوکت کاملاً بسـته میشـود. ایـن حـالت دقیقاً همانند تابع ()close عمل مینماید.

همانند توابع قبلی در صورت بروز خطا مقدار برگشتی این توابع -1 خواهد بود و متغیر سراســری errno شماره خطا را برای پردازش مشخص می کند.

## 7) توابع مورد استفاده در برنامه مشتری ( مبتنی بر پروتکل **TCP** (

تا اینجا توابعی که معرفی شدند توابع پایهای بودند که در سمت سرویس دهنده به نحوی اســتفاده میشوند. حال باید ببینیم در سمت مشتری چه توابعی مورد استفاده قرار میگیرند:

**الف)** ابتدا دقیقاً مانند برنامه سرویس دهنده یــک سـوکت بوجـود بیـاورید. بـرای اینکـار از تـابع ()socket که در بخش قبلی معرفی شد استفاده کنید. تا اینجا هیچ تفاوتی برای بکارگیری ایــن تـابع در سمت سرویس دهنده و سمت مشتری وجود ندارد.

**ب)** در هنگام نیاز مستقیماً تقاضای برقراری ارتباط را به سمت سرویس دهنــده بفرسـتید و آنقـدر منتظر شوید تا این تقاضا پذیرفته شود. این عمل توســط تـابع ()connect انجـام میشـود کـه در ادامـه توضیح داده خواهد شد.

**ج)** از توابع ()send و ()recv برای ارسال و دریافت دادهها استفاده کنید.

 $\frac{1}{2}$ Inbound buffer Outbound buffer

**د)** نهایتاً ارتباط ایجاد شده را توسط تابع ()close یا ()shutdown ببندید.

## 7-1) تابع **()connect**

برای برقراری ارتباط با یک سرویس دهنده از تابع ()connect اســتفاده میشـود و در صورتـی کـه برنامه سرویس دهنده روی ماشین مورد نظـر اجـرا شـده باشـد و توابـع ()listen و ()accept در برنامـه فراخوانی شده باشند آنگاه نتیجه تابع ()connect موفقیت آمیز خواهد بود. فرم کلی تابع ()connect بــه صـورت زیـر اسـت :

**#include <sys/types.h>**

**#include <sys/socket.h>**

**int connect(int sockfd, struct sockaddr \*serv\_addr, int addrlen);**

- **sockfd :** مشخصه سوکتی است که با فراخوانی تابع ()socket بدست آمده است.
- **addr\_serv :** استراکچری از نوع sockaddr است که قبلاً معرفی شد. در این استراکچر آدرس IP ماشین مقصد و آدرس پورت برنامه مقصد تعیین خواهد شد.
- **addrlen :** اندازه استراکچر قبلی را بر حسب بایت معرفی میکنــد و میتـوان براحتـی در ایـن پارامتر مقدار (sizeof(struct sockaddr قرار داد.

به این نکته دقت کنید که شما آدرس پورت خودتان را تنظیم نمیکنید بلکــه سیسـتم عـامل بطـور خودکار یک شماره پورت تصادفی برای شما انتخاب میکند و مقدار این شـماره بـرای برنامـه سـمت مشتری اصلاً مهم نیست چرا که وقتی شما به یک سرویس دهنده متصل میشــوید و سـرویس دهنـده این تقاضا را میپذیرد پاسخ سرویس دهنده به همان آدرس پورتی خواهد بود که سیستم عــامل بـرای سوکت انتخاب کرده است. در حقیقت برنامه شما بعنوان شروع کنندۀ ارتباط ، آدرس پــورت خـود را نیز به طرف مقابل اعلام میکند. در مقابل آدرس پــورت برنامـه سـرویس دهنـده قطعـاً بـاید ثـابت و مشخص باشد تا برنامه مشتریها بتوانند ارتباط را شروع نمایند. در صورت عدم موفقیت در برقراری یک ارتباط TCP مقدار برگشتی این تابع ۱– خواهد بــود و متغـیر errno شماره خطای رخداده می باشد.

مثال ناتمام زیر تا حدودی این دیـدگـاه را بـه شـما عرضـه میکنـد:

#include <string.h> #include <sys/types.h> #include <sys/socket.h>

#define DEST\_IP "132.241.5.10" #define DEST\_PORT 23

 $main()$  {

 int sockfd; struct sockaddr in dest addr; /\* will hold the destination addr \*/ if (( $sockfd = socket(AF\:INET, SOCK\:STREAM, 0)$ )!=NULL) { dest addr.sin family = AF\_INET; /\* host byte order \*/ dest addr.sin port = htons(DEST\_PORT); /\* short, network byte order \*/ dest addr.sin addr.s addr = inet addr(DEST IP); bzero( $\&$ (dest addr.sin zero), 8); /\* zero the rest of the struct \*/

if ((connect(sockfd, (struct sockaddr \*)&dest\_addr, sizeof(struct sockaddr)))!=-1) {

 . . .

## 8) ارسال و دریافت به روش **UDP** با سوکتهای دیتاگرام

توابع ارسال ، دریافت و پذیرش برای سوکتهای نوع استریم کاربرد دارد. حال باید دید که به چــه صورت میتوان ارسال و دریافت را به روش UDP روی سوکتهای نوع دیتاگرام انجام داد.

• **برنامه سمت سرویس دهنده** 

**الف)** یک سوکت از نوع دیتاگرام ایجــاد کنیـد. ایـن کـار بـا فراخوانـی تـابع ()socket بـا پـارامتر DGRAM\_SOCK انجام میشود.

**ب)** به سوکت ایجاد شده آدرس پــورت مـورد نظرتـان را نسـبت بدهیـد. (بـا تـابع ()bind (

**ج)** بدون هیچ کار اضافی میتوانید منتظر دریافت دادهها بشوید. (تا موقعی که دادهای دریافت نشود ارسال معنی نمیدهد.) وقتی دادهای دریافت و پردازش شد آدرس برنامــه مبـدا (آدرس IP و پـورت) مشخص شده و ارسال امکان پذیر خواهد بود.

ارسال و دریافت روی سوکتهای نوع دیتاگرام بوسیله توابع ()recvfrom و ()sendto انجام می شود. **د)** نهایتاً سوکت ایجــاد شـده را ببندیـد.

• **برنامه سمت مشتری**

**الف)** یک سوکت از نوع دیتاگرام ایجاد کنید. ( با تابع ()socket و پارامتر DGRAM\_SOCK (

**ب)** هر گاه نیاز شد بدون هیچ کار اضافی دادههایتان را به سمت سرویس دهنده ارسال نمـایید. تـا وقتی که به سمت سرویس دهنده ارسالی نداشته باشید، دریافت دادهها معنا نمیدهد چرا که شما برای سرویس دهنده شناخته شده نیستید مگر اینکه دادهای را ارسال نمائید. ارسال و دریافت را تا زمانی کـه نیاز است انجام بدهید.

**ج)** سوکت ایجاد شده را ببندید.

فرم کلی تابع ارسال داده مبتنی بر سوکتهای دیتاگرام بصورت زیر است:

**int sendto(int sockfd, const void \*msg, int len, unsigned int flags, const struct sockaddr \*to, int tolen);**

- **sockfd :** مشخصه سوکت دیتاگرام که با تابع ()socket بوجود آمده است.
- **msg :** آدرس محل قرارگرفتن پیام در حافظه که دادههای ارسالی بایستی از آنجا استخراج شده و درون یک بسته UDP قرار گرفته و ارسال شود.
	- **len :** طول پیام ارسالی بر حسب بایت
	- **flags :** برای پرهیز از پیچیدگی بحث فعلاً آنرا صفر در نظر بگیرید.
- **to :** استراکچری از نوع sockaddr که قبلاً ساختار آنرا مشخص کردیم. در ایـن اسـتراکچر بـاید آدرس IP مربوط به ماشین مقصد و همچنین شماره پورت سرویس دهنده تنظیم شود.

• **tolen :** طول استراکچرsockaddr است که بـه سـادگـی میتوانیـد آنـرا بـه مقـدار struct(sizeof (sockaddr تنظیم نمایید.

مقدار برگشـتی ایـن تـابع همـانند تـابع ()send تعـداد بـایتی اسـت کـه سیسـتم عـامل موفـق بـه ارسـال آن شـده اسـت. دقـت کنیـد کـه اگـر مقـدار بـرگشـتی (-1) باشـد خطـائی بـروز کـرده کـــه میتوانید شــماره خطـا را در متغـیر سراسـری errno بررسـی نمـائید. بـاز هـم تکـرار میکنیـم دلیلـی ندارد تعداد بایتی که تقاضای ارســال آنـها را دادهایـد بـا تعـداد بـایتی کـه ارسـال شـده یکـی باشـد. بنـابراین حتمـاً ایـن مـورد را در برنامـه خـود بررسـی کـرده و همچنیـن تقاضاهـای ارسـال در هــر مرحله را نزدیک یک کیلــو بـایت در نظـر بگـیرید. فرم کلی تابع دریافت داده مبتنی بـر سـوکتهای دیتـاگـرام بصـورت زیـر اسـت:

int recvfrom(int sockfd, void \*buf, int len, unsigned int flags,struct sockaddr \*from, int \*fromlen);

- **sockfd :** مشخصه سوکت دیتاگــرام کـه بـا تـابع ()socket بوجـود آمـده اسـت.
- **buf :** آدرس محلـی از حافظـه کـه سیسـتم عـامل دادههـای دریـافتی را در آن محـــل قــرار خواهـد داد.
	- **len :** طول پیامی که باید دریــافت شـود ( بـر حسـب بـایت)
- **from :** اسـتراکچری اسـت از نـوع sockaddr کـه قبـلاً سـاختار آن بررسـی شـــد و سیســتم عامل آنــرا بـا مشـخصات آدرس IP و آدرس پـورت برنامـه مبـداء تنظیـم و بـه برنامـه شـما برمیگردانـد.
	- **flag :** آنرا به صفــر تنظیـم کنیـد.
	- **len** : طول استراکچری است که سیســتم عـامل آنـرا بـرگردانـده اسـت.

مقدار برگشـتی ایـن تـابع نـیز تعـداد بـایتی اسـت کـه دریـافت شـده اسـت. ایـن پـارامتر بـرای پردازش دادههــای دریـافتی اهمیـت حیـاتی دارد.

**258 اصول مهندسی اینترنت**

## 9) توابع مفید در برنامه نویسی شبکه

بغیر از توابع سیستمی معرفی شده توابع دیگری هم هستند که برای برنامه نویسی شبکه بسیار مفید و کارآمد هستند. در ادامه برخی از مهمترین آنها را تشریح خواهیم کرد:

### 9-1) تابع **()getpeername**

**#include <sys/socket.h>**

**int getpeername(int sockfd, struct sockaddr \*addr, int \*addrlen);**

با استفاده از این تابع میتوانید هویت طرف مقابل ، شامل آدرس IP و آدرس پورت پروسۀ طــرف مقابل ارتباط را استخراج نمائید. پارامترهای این تابع بصورت ذیل تعریف شده است :

- **sockfd :** مشخصه سوکت مورد نظر
- **addr :** استراکچری است از نوع sockaddr که قبلاً ساختار آن تعریف شده است. این استراکچر توسط سیستم عامل با آدرس IP و آدرس پورت طرف مقابل پر خواهد شد.
	- **addrlen :** طول استراکچرsockaddr

در صورت عدم موفقیت تابع فوق مقدار برگشـتی (-1) خواهـد بـود و در متغـیر سراسـری errno شماره خطا برای بررسی نوع خطا تنظیم خواهد شد.

نکته ای که ممکن است برنامه نویس فراموش کند آن است که ترتیــب آدرس IP و آدرس پـورت بصورت BE است و اگر ماشین شما از نوع LE است باید حتماً آنرا از طریق توابعی که در بخش 5 بــه آن اشاره شد تبدیل کنید.

### 9-2) تابع **()gethostname**

این تابع نام ماشینی را که برنامۀ شما روی آن اجرا میشود ، بر خواهد گرداند. این نام یــک رشـته کاراکتری معادل با نام نمادین ماشین اســت نـه آدرس IP آن (مثـلاً com.ibm.www(. فـرم کلـی تـابع بصورت زیر است:

**#include <unistd.h>**

int gethostname(char \*hostname, size t size);

- **hostname** : یک آرایه از کاراکترها (یا بعبارت بهتر یــک رشـته کـاراکتری) اسـت کـه پـس از بازگشت تابع نام ماشین در آنجا ذخیره خواهد شد.
	- **size :** طول رشته کــاراکتری بـر حسـب کـاراکتر

اگر مقدار برگشتی (-1) باشد خطائی بروز کرده و مقدار errno همانند قبــل شـماره خطـا را نگـه میدارد ولی اگر تابع فوق موفق عمل کند مقدار برگشتی صفر خواهد بود.

## 9-3) بکارگیری سیستم **DNS** برای ترجمه آدرسهای حوزه

قبلاً در مورد سیستم DNS و طرز عملکرد آن بحث شد. در اینجا وقــت آن فـرا رسـیده اسـت کـه بتوانید در محیط برنامه نویسی تقاضای ترجمه نام حوزه ٰ یک سرویس دهنده را به ایــن سیســتم ارائــه کرده و نتیجه را در برنامه خود استفاده نمائید.

مثالهای کوچکی که تا اینجا داشتهایم همگی برای برقراری یک ارتباط با ماشین خاص مســتقیما از آدرس IP آن استفاده میکردند و لیکن فرض کنید که شما بخواهید برنامه ای بنویسید که کاربر بتوانــد آدرس نام حوزه یک سرویس دهنده را بعنوان آدرس مقصد وارد نماید. تابعی که در ایــن مـورد بکـار میآید دارای فرم کلی زیر است:

**#include <netdb.h>**

 **struct hostent \*gethostbyname(const char \*name);**

• **name :** رشته کاراکتری نــام حـوزه یـک سـرویس دهنـده مقدار برگشتی تابع ، آدرس استراکچری است از نوع hostent که ساختار آن بصورت زیر تعریف شــده است :

**struct hostent {**

 **char \*h\_name; char \*\*h\_aliases; int h\_addrtype;** int h length;  **char \*\*h\_addr\_list;**

```
 };
```
**#define h\_addr h\_addr\_list[0]**

- **hname :** نام رسمی ماشین ( بـرای شـبکه اینـترنت ایـن رشـته نـام حـوزه خواهـد بـود مثـلاً (www.ibm.com
	- **aliases\_h :** نام مستعار ماشین (این رشته با 0\ ختم میشود )
- **addrtype\_h :** خانواده آدرس (همانگونه که اشــاره شـد در شـبکه اینـترنت ایـن فیلـد مقـدار INET\_AF خواهد داشت.)
	- **length\_h :** طول آدرس بر حسب بایت
- **list\_addr\_h :** یک رشته کاراکتری که در آن آدرس IP مربوط به ماشین سـرویس دهنـده قـرار

 $\mathcal{L}_\text{max}$ 

<sup>1</sup>Domain Name

```
دارد. این رشته با 0\ ختم میشود.
```
نکات زیر درمورد برنامــه بـالا ارزش بـازگوئـی دارد:

دقت کنید که در تابع بالا در صورت موفقیت آمیز بودن، یک اشاره گر به استراکچر بر میگرداند و در غیر اینصورت مقدار NULL برخواهد گشت و برخلاف توابع قبلی متغیر errno تنظیم نخواهد شد و بجای آن متغیر سراسری herror که متغیری سیستمی است تنظیم میشــود و در ضمـن تـابع سیسـتمی ()herror برای کشف نوع خطا بکار گرفته میشود.

برای رفع ابهاماتی که در این تــابع وجـود دارد طـرح یـک مثـال ضـروری بـه نظـر میرسـد. بـه برنامه کوچک و اجرائـی زیـر دقـت نمـائید :

```
 #include <stdio.h>
   #include <stdlib.h>
   #include <errno.h>
   #include <netdb.h>
   #include <sys/types.h>
   #include <netinet/in.h>
   int main(int argc, char *argv[])
   {
      struct hostent *h;
     if (argc != 2) { \frac{\pi}{2} error check the command line */
        fprintf(stderr,"usage: getip address\n");
       exit(1); }
     if ((h=gethostbyname(argv[1])) = NULL) { /* get the host info */
       herror("gethostbyname");
       exit(1); }
     printf("Host name : %s\n", h-h_name);
     printf("IP Address : %s\n",inet_ntoa(*((struct in_addr *)h-h_addr)));
      return 0;
   }
نام ایــن برنامـه getip اسـت کـه یـک آدرس نـام حـوزه را بعنـوان ورودی دریـافت کـرده و نتیجـه
                    ترجمـه آن را بـه آدرس IP و بقیـه مشـخصات را روی خروجـی چـاپ میکنـد.
```
**الف)** طریقه بکارگیری برنامه فوق بدینصورت است که نام برنامه را روی خــط فرمـان تـایپ کـرده و سپس در جلوی آن نام حوزه را با یک فاصله خالی نوشته و کلید Enter را فشار میدهید. مثال :

#### **\$ getip www.ibm.com**

**ب)** آدرس IP معادل با آدرس نام حوزه در متغیر list\_addr\_h واقع است و هر چند کــه بصـورت یـک رشته است که با کد 0\ ختم میشود ولی برای شبکه اینترنت که آدرسهای IP فعلاً چهار بــایتی هسـتند شما فقط به چهار بایت اول آن که بصورت BE ذخیره شدهاند نیازمندید. در برنامه فــوق بـرای تبدیـل آدرس چهاربایتی به حالت رشته ای نقطه دار بفرم (مثــلاً 213.190.140.187 ) ازتـابع ()ntoa\_inet بـرای چاپ روی خروجی بهره گرفته شده است.

**ج)** عمل "تطبیق نوع" در تابع ()ntoa\_inet بــه آن دلیـل بـوده اسـت کـه طبـق تعریـف اصلـی متغـیر addr\_h→h بصورت رشته معمولی تعریــف شـده ولـی در تـابع ()ntoa\_inet آرگومـان ورودی آن یـک استراکچر از نوع addr\_in است که در ابتدای فصل ساختار آن تعریف شد و چهاربایتی است. بنــابراین مجبوریم با عمل "تطبیق نوع" سازگاری پارامتر ورودی را تضمین کنیم ولــی در عمـل اتفـاق خـاصی نمی افتد.

## 10) برنامه های نمونه

پس از معرفی توابع ساده برای برنامه نویسی شبکه دو مثال ساده به شما کمک میکند تا با بررسـی آنها اشکالات و ابهامات خود را رفع نمائید.

## 10-1) مثالی از مبادله اطلاعات به روش **TCP** مبتنی بر سوکتهای استریم

درمثال اول یک سیســتم سـاده مبتنـی بـر مفـهوم سـرویس دهنـده /مشـتری بررسـی میشـود کـه مطابق با آنچه گفتــه شـد در دو برنامـه مجـزا بـاید نوشـته شـود : برنامـه سـمت سـرویس دهنـده و برنامه سمت مشتری. ایـن مثـال از سـوکتهای نـوع اسـتریم اسـتفاده میکنـد یعنـی مبادلـه داده مبتنـی بر روش TCP است. در ابتــدا برنامـه سـمت سـرویس دهنـده را بررسـی مینمـائیم:

 **#include <stdio.h> #include <stdlib.h> #include <errno.h> #include <string.h> #include <sys/types.h> #include <netinet/in.h> #include <sys/socket.h> #include <sys/wait.h> #define MYPORT 3490 /\* the port users will be connecting to \*/ #define BACKLOG 10 /\* how many pending connections queue will hold \*/ main() {**

```
 int sockfd, new_fd; /* listen on sock_fd, new connection on new_fd */
 struct sockaddr_in my_addr; /* my address information */
 struct sockaddr_in their_addr; /* connector's address information */
 int sin_size;
 if ((sockfd = socket(AF_INET, SOCK_STREAM, 0)) == -1) {
   perror("socket");
   exit(1);
 }
my_addr.sin_family = AF_INET; /* host byte order */
my_addr.sin_port = htons(MYPORT); /* short, network byte order */
my_addr.sin_addr.s_addr = INADDR_ANY; /* auto-fill with my IP */
bzero(\&(my_addr.sin_zero), 8); /* zero the rest of the struct */
 if (bind(sockfd, (struct sockaddr *)&my_addr, sizeof(struct sockaddr)) \
                                    = -1 perror("bind");
   exit(1);
 }
 if (listen(sockfd, BACKLOG) == -1) {
   perror("listen");
   exit(1);
 }
 while(1) { /* main accept() loop */
   sin_size = sizeof(struct sockaddr_in);
   if ((new_fd = accept(sockfd, (struct sockaddr *)&their_addr, \
                             \&\sin\_s{ize}) = -1 {
     perror("accept");
     continue;
   }
   printf("server: got connection from %s\n", \
                       inet_ntoa(their_addr.sin_addr));
   if (!fork()) { /* this is the child process */
    if (send(new_fd, "Hello, world!\n", 14, 0) == -1)
        perror("send");
     close(new_fd);
     exit(0);
   }
   close(new_fd); /* parent doesn't need this */
   while(waitpid(-1,NULL,WNOHANG)>0); /* clean up child processes */
  }
```
 **}**

عملی که این برنامۀ ساده انجام میدهد آن است که هرگاه برنامۀ سمت مشــتری بـا ایـن برنامـه و شماره پورت ٣٤٩٠ ارتباط برقرار کند پیغام "Hello, world!\n" را دریافت خواهد کرد. بنـابراین برنامـه سمت سرویس دهنده دقیقاً پس از ()accept کردن یک ارتباط بدون هیچ پردازش خاصی رشته چـهارده بایتی فوق را برای طرف مقابل فرستاده و سوکت متناظر راخواهد بست.

برنامه تا رسیدن به دستور (1)while نیاز به توضیح خاصی ندارد چرا کــه فـقط یـک سـوکت نـوع استریم ایجاد شده و به این سوکت آدرس پورت 3490 نسبت داده شده و بـا تـابع ()listen اجـازه داده شده تا حداکثر ده ارتباط معلق پذیرفته شود و سپس وارد حلقه بینهایت شده است. پس از آنکه برنامـه وارد حلقه (1)while شد ابتدا اولین ارتباط معلق (درصورت وجود ) پذیرفته شده و مشــخصۀ سـوکت جدید برای آن ایجاد شده و به برنامه برگردانده میشود.

پس از این کار یک فراخوان سیستمی یونیکس به نام ()fork برای ایجاد یک پروســه فرزنـد انجـام میشود. بد نیست برای آشنایی بیشتر در این مورد توضیحی ارائه نمائیم:

()fork تنها راه ایجاد یک پروسس جدید در محیط یونیکس است و وظیفه آن ساختن یک پروسس تکراری دقیقاً یکسان با پروسس اولیه شامل تمام مشخصه های فایل ، رجیسترها و منابع دیگــر اسـت. پس از اجرای ()fork پروسس اولیه و پروسس نسخه برداری شده راه جداگانه ای را در پیش خواهنــد گرفت. از آنجائیکه ()fork بعنوان دادههای پدر برای ســاختن فرزنـد نسـخه بـرداری میشـوند ، همـه متغیرها در زمان ()fork مقادیر یکسان دارند اما پس از آغاز پروسه فرزند تغییرات بعدی در هر کـدام از آنها تاثیری بر روی دیگری نخواهد گذاشت (متن برنامه که غیر قابل تغییر است بین پـدر و فرزنـد بـه اشتراک گذاشته میشود). تابع سیستمی ()fork یک مقدار برمیگرداند که بــرای پروسـس فرزنـد برابـر صفر و برای پروسس پدر شناسه پروسه فرزند <sup>1</sup> خواهد بود. با استفاده از pid بازگشتی میتوان فــهمید که بین دو پروسس کدامیک فرزند و کدام پدر است.

بنابراین در برنامه فوق به ازای هر ارتباط که پذیرفته میشود یک پروســه جدیـد کـه بعـد از تـابع سیستمی ()fork شروع میشود بعنوان پروسه فرزند تولیــد شـده و همـانند دیگـر پروسسـها بصـورت اشتراک زمانی از سیستم عامل سرویس میگیرد.

دلیل آنکه در برنامه فوق از این روش استفاده شده آن اسـت کـه ارتباطـات معلـق بـروش Polling پردازش نشوند بلکه بصورت همروند اجرا گردند. این کار باعث میشود که هر گونه تاخیر در یکی از ارتباطات بقیه را با تاخیر مواجه نکند بلکه به ازای هر ارتباط معلق یک پروسه فرزند ایجاد شود و همه در یک سطح بصورت اشتراک زمانی سهمی از زمان CPU را دریافت کرده و اجرا شوند. هــر پروسـه فرزند که به اتمام رسید یک پروسه فرزند جدید برای ارتباطی جدید ساخته میشود.

تابع (WNOHANG,NULL-1,(waitpid پروسه پدر را به حالت تعلیق خواهد برد تا زمـانی کـه تمـام پروسسهای فرزندش به اتمام برسند.

حال به برنامه سمت مشتری دقت نمائید. این برنامه با توجه به توضیحاتی که تا اینجــا ارائـه شـده احتیاج به توضیح ندارد. برنامه سمت مشتری زمانی موفق عمل خواهد کرد که قبل از اجرای آن برنامه سمت سرویس دهنده اجرا شده باشد.  $\mathcal{L}_\text{max}$ 

<sup>1</sup> pid (Process Identifier)

```
 #include <stdio.h>
 #include <stdlib.h>
 #include <errno.h>
 #include <string.h>
 #include <netdb.h>
 #include <sys/types.h>
 #include <netinet/in.h>
 #include <sys/socket.h>
 #define PORT 3490 /* the port client will be connecting to */
 #define MAXDATASIZE 100 /* max number of bytes we can get at once */
 int main(int argc, char *argv[])
 {
   int sockfd, numbytes;
   char buf[MAXDATASIZE];
   struct hostent *he;
   struct sockaddr_in their_addr; /* connector's address information */
   if (argc != 2) {
     fprintf(stderr,"usage: client hostname\n");
     exit(1);
   }
   if ((he=gethostbyname(argv[1])) == NULL) { \frac{1}{2} are the host info \frac{1}{2} herror("gethostbyname");
     exit(1);
   }
  if ((\text{sockfd} = \text{socket}(AF\_INET, SOCK\_STREAM, 0)) == -1) {
     perror("socket");
     exit(1);
   }
  their addr.sin family = AF_INET; /* host byte order */
   their_addr.sin_port = htons(PORT); /* short, network byte order */
  their_addr.sin_addr = *((struct in_addr *)he-h_addr);
  bzero(\&(their_addr.sin_zero), 8); /* zero the rest of the struct */
   if (connect(sockfd, (struct sockaddr *)&their_addr, \
                          sizeof(struct sockaddr)) == -1) {
     perror("connect");
     exit(1);
   }
   if ((numbytes=recv(sockfd, buf, MAXDATASIZE, 0)) == -1) {
     perror("recv");
```
 **exit(1); } buf[numbytes] = '\0'; printf("Received: %s",buf);**

 **close(sockfd);**

 **return 0;**

 **}**

## 10-2) مثالی از مبادله اطلاعات به روش **UDP** مبتنی بر سوکتهای دیتاگرام

ابتدا برنامه سمت سرویس دهنده را ارائه مینمائیم. این برنامــه در سـمت سـرویس دهنـده منتظـر دریافت بسته ها باقی میماند و هر گاه بسته ای را از یک مشتری دریافت کرد به همــراه آدرس آن بـر روی خروجی نمایش خواهد داد. برنامه نیاز به توضیح خاصی ندارد.

 **#include <stdio.h> #include <stdlib.h> #include <errno.h> #include <string.h> #include <sys/types.h> #include <netinet/in.h> #include <sys/socket.h> #include <sys/wait.h> #define MYPORT 4950 /\* the port users will be connecting to \*/ #define MAXBUFLEN 100**

#### **main()**

## **{ int sockfd; struct sockaddr\_in my\_addr; /\* my address information \*/ struct sockaddr\_in their\_addr; /\* connector's address information \*/ int addr\_len, numbytes; char buf[MAXBUFLEN]; if ((sockfd = socket(AF\_INET, SOCK\_DGRAM, 0)) == -1) { perror("socket"); exit(1); }**

```
 my_addr.sin_family = AF_INET; /* host byte order */
my addr.sin port = htons(MYPORT); /* short, network byte order */
```

```
my_addr.sin_addr.s_addr = INADDR_ANY; /* auto-fill with my IP */
bzero(\&(my addr.sin zero), 8); /* zero the rest of the struct */
 if (bind(sockfd, (struct sockaddr *)&my_addr, sizeof(struct sockaddr)) \
                                    = -1 perror("bind");
   exit(1);
 }
 addr_len = sizeof(struct sockaddr);
 if ((numbytes=recvfrom(sockfd, buf, MAXBUFLEN, 0, \
            (struct sockaddr *)&their_addr, &addr_len)) == -1) {
   perror("recvfrom");
   exit(1);
 }
 printf("got packet from %s\n",inet_ntoa(their_addr.sin_addr));
 printf("packet is %d bytes long\n",numbytes);
 buf[numbytes] = '\0';
 printf("packet contains \"%s\"\n",buf);
 close(sockfd);
```
در سمت مشتری ، برنامه رشتهای را که بعنوان آرگومان دریافت کــرده ، مسـتقیماً بـرای سـرویس دهنده ارسال میکند. بعنوان مثال اگر برنامه را با نام c.talker نوشته و سپس کامپایل و بصورت زیــر در خط فرمان اجرا نمائیم:

**\$ talker www.hserver.edu hello**

**}**

```
رشته hello توسط برنامه به سمت سرویسدهنده ارسال خواهد شد و برنامۀ سمت سرویسدهنده طبق
                                   توضیحی که ارائه شد آنرا روی خروجی چاپ خواهد کرد.
```
 **#include <stdio.h> #include <stdlib.h> #include <errno.h> #include <string.h> #include <sys/types.h> #include <netinet/in.h> #include <netdb.h> #include <sys/socket.h> #include <sys/wait.h>**

 **{**

 **}**

```
 #define MYPORT 4950 /* the port users will be connecting to */
 int main(int argc, char *argv[])
   int sockfd;
  struct sockaddr_in their_addr; /* connector's address information */
   struct hostent *he;
   int numbytes;
   if (argc != 3) {
      fprintf(stderr,"usage: talker hostname message\n");
      exit(1);
   }
   if ((he=gethostbyname(argv[1])) == NULL) { \frac{*}{*} get the host info \frac{*}{*} herror("gethostbyname");
      exit(1);
   }
   if ((sockfd = socket(AF_INET, SOCK_DGRAM, 0)) == -1) {
      perror("socket");
      exit(1);
   }
  their_addr.sin_family = AF_INET; /* host byte order */
   their_addr.sin_port = htons(MYPORT); /* short, network byte order */
  their addr.sin \text{addr} = *((\text{struct in } \text{addr} *)\text{he-h } \text{addr});bzero(\&(their_addr.sin_zero), 8); /* zero the rest of the struct */
   if ((numbytes=sendto(sockfd, argv[2], strlen(argv[2]), 0, \
       (struct sockaddr *)&their_addr, sizeof(struct sockaddr))) == -1) {
      perror("sendto");
      exit(1);
   }
  printf("sent %d bytes to %s\n",numbytes,inet_ntoa(their_addr.sin_addr));
   close(sockfd);
   return 0;
```
# پروسههای تحت شبکه **1** 11) بلوکه شدن

مفهوم بلوکه شدن یک پروسه از مباحث طراحی سیستم عامل است که نمیتوان در اینجا کاملا آنرا تشریح کرد ولی نکاتی از آن را که به مبحث برنامهنویسی سوکت مرتبط است توضیح میدهیم.

در یک عبارت ساده دستورات ورودی / خروجی یک پروسه در حال اجرا را متوقــف کـرده و تـا زمانی که ورودی /خروجی آن کامل نشود و مجدداً از سیستم عامل برش زمانی دریافت نکند متوقــف خواهد ماند. توابع ()recvto و ()recv و ()accept از همیـن دسـته هسـتند ( یعنـی بـه نوعـی ورودی / خروجی محسوب میشوند) و بالطبع برنامههایی که این توابع را اجرا نمایند توسط سیستم عامل بلوکه خواهند شد و تا کامل شدن عملیات ورودی / خروجی ، بلوکه باقی میمانند.

بعنوان مثال تابع ()accept یکی از ارتباطات معلق و به صف شده TCP را بــه برنامـه شـما تحویـل میدهد. حال وقتی هیچ ارتباط معلقی وجود ندارد یعنی هیچ ماشینی تقاضـای برقـراری ارتبـاط نـداده است این تابع منجر به بلوکه شدن برنامه میشود تا زمانی که تقاضائی برســد، در ایـن حـالت سیسـتم عامل برنامه بلوکه شده را احیا کرده و اجرا مینماید. این روش کلاً بسیار مفید و کارآمد است و لیکـن راهی وجود دارد که سیستم عامل پس از اجرای این تابع (وبقیه توابع) برنامه شما را بلوکه نکند. بـرای اینکار از فراخوان سیستمی ()fcntl به نحوی که در مثال بعدی آمده است استفاده کنید. در این حــالت بعد از فراخوانی توابع ()accept یا ()recv چه موفقیت آمیز و چه ناموفق برنامه شما بلوکه نخواهـد شـد بلکه خود برنامه نویس موظف است در برنامۀ خود امکان پذیرش ارتباط یا دریافت دادهها را بررســی نماید. در حقیقت این روش همان روش **سرکشی**<sup>۲</sup> است که در محیطهای چنــد کــاربره روش مناسـب*ی* محسوب نمیشود چرا که در این روش برنامه شما در یک حلقه بی نهایت وقت CPU را گرفته و پشت سرهم سوکتها را سرکشی مینماید.

دقت کنید که اگر نتیجه ()accept مقدار (-1) باشد ، برنامه شما توسط سیستم عامل بلوکه نمیشود و بنابراین اگر سعی کنید دادهای را دریافت یا ارسال کنید با خطای سیستمی و قطــع نامتعــادل° برنامــه مواجه خواهید شد. در برنامههائی که بدین نحو نوشته میشوند ، آزمایش مقدار برگشتی تـابع ()accept برعهدۀ برنامهنویس خواهد بود.

برنامهنویسی تحت شبکه ، ابزارهای بهتر و قویتری نسبت به زبان معمولی C دارد ، ولیکــن ارائـۀ مفاهیم سوکت و توابع لازم برای برنامهنویسی تحت شبکه ، با استفاده از زبـان C ، مفـاهیم را بـهتر و بنیادیتر آموزش میدهد ، زیرا برای ارائۀ مفهوم سوکت و برنامهنویسی تحت شبکه با زبانهای شیئگرا ، مجبور خواهیم بود حجم بسیار زیادی از کدهای یک شیئ را در زبانی مثـل جـاوا بررسـی و تحلیـل کنیم.

در بخش آتی سعی خواهد شد ضمن معرفی زبان جاوا ، قابلیتهای شبکهای ایــن زبـان ، بصـورت فهرستوار مرور شود.

 $\frac{1}{1}$ Blocking

 $\uparrow$  Polling<br>Abnormaly Ending

## 12) امکانات زبان **JAVA** در برنامهنویسی شبکه

### 12-1) مقدمه

**جاوا** یک زبان برنامهنویسی شیئگراست که میتوان گفت بطور مســتقیم از C و ++C گرفتـه شـده است و اهدافی مثل "عدم وابستگی به ماشین اجرا" ، که ++C در عمل نتوانست بدان دست یابد را بــه نحو زیبایی پیادهسازی کرده است. یعنی بدون هیچ دغدغهای میتوان بـر روی یـک ماشـین مبتنـی بـر سیستم عامل Windows-MS برنامهای به زبان جاوا نوشت و آنرا بر روی ماشینی مبتنی بر یونیکس اجرا کرد. این قابلیت در واقع به نوعی نیاز شبکۀ اینترنت محسوب میشد و باعث شــد تـا جـاوا در دوران اوج زبان ++C ، ناگهان نگاهها را معطوفِ خود کند و همــانند **وِب** در عـرض چنـد سـال بـه ابـزاری مطمئن برای برنامهنویسی شبکه تبدیل شود.

بزرگترین ضعف برنامههای نوشتهشده به زبان ++C ، آن دسته از "اشکالاتِ پنهان"<sup>۲</sup> است که در اثر آزادی برنامهنویس در مدیریت حافظه و کار با اشارهگرها ، در برنامــه پدیـد میآیـد. جـاوا بـا حـذف اشارهگرها و تقبل مدیریت حافظه ، این دو ضعف را برطرف کرد و به یک زبـان برنامـۀ نویسـی **امـن** مبدل شد**.**

هنگامیکه مهندسین شرکت سان توجه خود را به پروژۀ **گریــن** ً معطـوف کردنــد تــا بــرای لــوازم الکترونیکی این شرکت نرمافــزار پیشـرفته بسـازند ، دریافتندکـه کامپایلرهـای C و ++C بـرای اینکـار نارسایی دارند ، از اینرو به فکر خلق زبانی جدید افتادند کــه در ابتـدا اُآک Oak نـام گرفـت و پـس از مدتی به جاوا تغییر نام داد. به دنبال این پیشرفت ، شرکت سان برای جاوا یک مــرورگـر سـاخت کـه میتوانست در محیط وب قطعه برنامههای جاوا را اجرا کند.

جاوا زبانی است ساده ، ایمن ، قابل حمل ، شــیئگـرا ، توانمنـد در حمـایت از برنامـههای "چنـد ریسمانی"' ، با "معماری خنثی"° ، که با زبانهایC و ++C تفاوتهایی دارد. ایـــن تفاوتــها را میتــوان در موارد زیر خلاصه کرد:

• **اشارهگرها** : همانطور که قبلاً نیز اشاره شد در جاوا اشارهگری وجود ندارد ، ایــن درحالیسـت که در ++C/C میتوان از اشارهگر استفاده کرد. این امر باعث میشود نتوان حافظه را بخوبــی مدیریـت کرد؛ هرگونه استفادۀ نامناسب در بکارگیری اشارهگرها در برنامههای ++C/C ، میتواند حداقــل برنامـه را متوقف کند.

7 وجـود دارد : کـلاس ، **<sup>6</sup>** : در زبـان ++C سـه نـوع از "انـواع داده" • **استراکچرها و یونیونهــا** استراکچر و یونیون ، در حالیکه جاوا فقط شامل کلاس است. در یک زبان برنامهنویسی شیئگــرا مثـل ++C وجود "کلاس" ، برنامهنویس را از دادههایی نظیر استراکچر و یونیون بینیـاز میکنـد ، ولـی ++C  $\mathcal{L}_\text{max}$ 

 $\frac{1}{2}$  Platform Independence

 $\frac{1}{r}$ Bug

Green<br>Multithread

<sup>5</sup>Achitecture-neutral

Union

 $\frac{1}{\sqrt{2}}$  $\overline{y}$ Data Type

برای سازگاری با C مجبور بود از آنها پشتیبانی کند در حالی که در جاوا هیچ الزامــی در تعریـف آنـها وجود نداشت.

• **توابع** : جاوا هیچ تابعی ندارد ، چون شیئگــرا اسـت و برنامـهنویس را مجبـور بـه اسـتفاده از متودهای کلاس ٰ میکند ، در حالیکه در ++C به غیر از کلاس ، توابع نیز تعریف شدهاند ، که چندان با مفهوم شیئگرایی مطابقت ندارد.

**<sup>2</sup>** : وراثت چندگانه به این معناست کـه یـک کـلاس را از چنـد کـلاس دیگـر • **وراثت چندگانه** مشتق کنیم که این عمل در جاوا براحتی امکانپذیر است ، در حالیکه در ++C/C این کار بسیار مشـکل بوده و باعث پیچیدگی و خطا میشود.

• **رشتهها** : در جاوا ، رشتهها را بعنوان اشیاء کلاس اولیه داریم در حالیکـه در ++C/C سـاختاری شیئگرا برای پشتیبانی رشتههای متنی نداریم.

• **دستور goto** : در ++C/C این دستور کمابیش استفاده میشود ولی در جاوا اگرچه ایــن دسـتور جزو کلمات کلیدی است ولی اسـتفاده از آن پشـتیبانی نمیشـود. عـدم پشـتیبانی از دسـتورات پـرش غیرساختاریافته ، باعث کاهش خطا در جاوا شده است.

• **overloading Operator** : در جاوا بر خلاف ++C/C از توانایی تغییر عملکرد اپراتورها پشتیبانی نمیشود تا پیچیدگی زبان کمتر شود.

**3** : در زبان ++C/C شما میتوانید یک متغییر را از نوعی مثل float تعریــف • **تبدیل خودکار نوع** کنید و سپس مقداری مثل int به آن نسبت بدهید ، ولی اگر این عمل را در زبان جاوا انجام دهید فــوراً با پیغام خطا مواجه خواهید شد. اینگونه سختگیریها ، امنیت ذاتــی جـاوا را افزایشـی چشـمگیر داده است.

**<sup>4</sup>** : ++C/C دو پارامتر argc و argv را به برنامه ارســال میکنـد کـه argc • **آرگومانهای خط فرمان** تعداد آرگومانهای ذخیره شده در argv را مشخص میکند ، در حالیکه argv یک اشارهگر به آرایـهای از کاراکترهاست. با حذف اشارهگرها در جاوا ، به جای argv از args استفاده شــد؛ [0]args اولیـن پـارامتر خط فرمان است.

• برای تاکید بیشتر تکرار میشود که مشکل عمده ++C/C اشارهگرها و مدیریت حافظه اسـت در حالیکه مدیریت حافظه در جاوا بصورت خودکار انجام میشود. برای مشخص شدن قضیه به این نکته دقت کنید که وقتی در ++C یک بلوک حافظه یا یک کــلاس را ()new میکنیـد ، خودتـان موظـف بـه آزادسازی آن هستید و انجام ندادن این کار یک اشکال محسوب میشــود. پاکسـازی حافظـه از اشـیاء بیمصرف برعهدۀ خود جاوا است. کار با آرایهها در جاوا بسیار آسانتر و مطمئنتر است چون آرایــهها در این زبان ، عضوی از یک کلاس میباشند .

\_ \_ \_ \_ \_ \_\_\_\_\_\_\_\_\_\_\_\_\_\_\_\_\_\_\_\_\_\_\_\_\_\_\_\_\_\_\_\_\_\_\_\_\_\_\_\_\_\_\_\_\_\_\_\_\_\_\_\_\_\_\_\_\_\_\_\_\_\_\_\_\_ • ++C از اصول شیئگرایی به موازات برنامهنویسی به سبک قدیم حمایت میکند که این حــالت

Method

 $\uparrow$  Multiple Inheritance

۳<br>ع Automatic Conversion

<sup>&</sup>lt;sup>2</sup> Command-line Arguments

در جاوا وجود ندارد و جاوا صد در صد شیئگراست.

• کامپایلر جاوا یک برنامۀ نوشته شده را به کدهای اجرایی یک ماشین خاص مثل IBM یا Apple تبدیل نمیکند ، بلکه آنرا به کدهای اجرایی یک ماشین فرضی به نام <sup>1</sup>JVM ترجمه میکند که مختــص به هیچ پردازندهای نیست ، بلکه زبان اسمبلی یک ماشین مجازی است. به کدهای اجرایی ایـن ماشـین **2** گفته میشود. بنابراین نتیجۀ ترجمۀ یک برنامۀ جاوا یک فایل میانی حاوی بایتکد مجازی "**بایتْکُد"** است. هر ماشین که بخواهد یک برنامۀ جاوا را اجرا کند موظف است از "**مفسر زمان اجــرای جـاوا"**  استفاده کند تا دستورات مجازی JVM به کدهای اجرایی واقعی از یک ماشین تبدیل شود. هــر ماشـین برای خودش JVM خاص دارد. بدین گونه جاوا فارغ از ساختار ماشین ، ترجمه و اجرا میشود. نحـوۀ اجرای برنامههای کاربردی جاوا در یک ماشین بصورت زیر است:

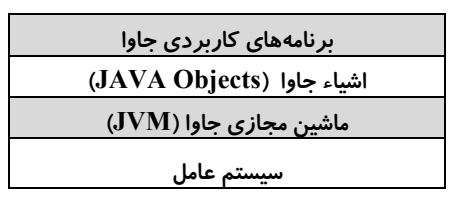

ماشین مجازی جاوا (JVM (دارای پنج بخش مهم زیر میباشد :

• **مجموعه دستورات بایتکد** : بایتکدها به عنوان دستورالعملهای اجرایی (ولی مجازی) شامل دو قسمت عملوند و عملگر میباشند. هر نوع دادۀ اولیه در جاوا یک بایتکد مخصوص به خـود دارد. این دستورالعملهای مجازی توسط JVM به یک یا چنــد دسـتورالعمل اجرایـی از یـک ماشـین تبدیـل می شوند.

• **مجموعه رجیسترها** : مجموعۀ رجیسترها در ماشین مجازی جاوا ، همگی 32 بیتی هستند.

**<sup>3</sup>** : پشته در JVM دقیقاً مثل پشتههایی است که در دیگر زبانهای برنامهنویسی برای ارسـال • **پشته** پارامتر به توابع و ذخیرۀ متغیرهای محلی<sup>،</sup> از آن استفاده میشود. هر متود از یک کلاس در زبــان جــاوا برای خود پشتهای دارد که متغیرهای محلیِ متود ، محیط اجرای آن و پارامترهای ارسالی به متــود ، در این پشته قرار میگیرند.

**<sup>5</sup>** : فضای کاریِ برنامۀ JVM ، قسمتی از حافظه اســت کـه برنامـهنویس قـادر بـه • **فضای کاری** دخالت در آن نیست ، بلکه خود کامپایلر ، حافظۀ این قسمت را مدیریت میکنــد و در صـورت لـزوم فضایی را تخصیص داده یا آنرا آزاد میکند. یعنی دست برنامهنویس از دسترسی غیر مجـاز بـه حافظـه کوتاه شده و عمل تخصیص و آزادسازی فضای مورد نیاز حافظه به کامپایلر محول شده است.

• **فضای ذخیرهسازی متدها** : فضای متدهـای JVM یـک فضـای 8 بیتـی اسـت کـه در قسـمت خاصی از حافظه ذخیره می شود.

 $\frac{1}{1}$ Java Virtual Machine

 $\frac{1}{r}$ Bytecode

Stack

 $\frac{2}{\alpha}$ Local Variable

 $\overline{\phantom{a}}$ Work Space

### 12-2) انواع داده در جاوا

جاوا 8 نوع داده اصلی دارد که در جدول (7-2) فهرست شدهاند. هر نوع ، یک اندازۀ مشخص بـر حسب بایت دارد. برخلاف زبان C که برای دادۀ نوع صحیح بسته به نوع معماری ماشین ، 16 ، 32 یــا 64 بیت در نظر گرفته میشود ، زبان جاوا برای این نوع داده فقط 32 بیت در نظر مــیگـیرد کـه ایـن نکته مزایایی برای زبان جاوا به وجود میآورد. یکی از این مزایا آن است که باعث میشود برنامه روی انواع ماشینهای 16 ، 32 و 64 بیتی به یک شکل کار کند و نتیجه واحد ارائه دهد.

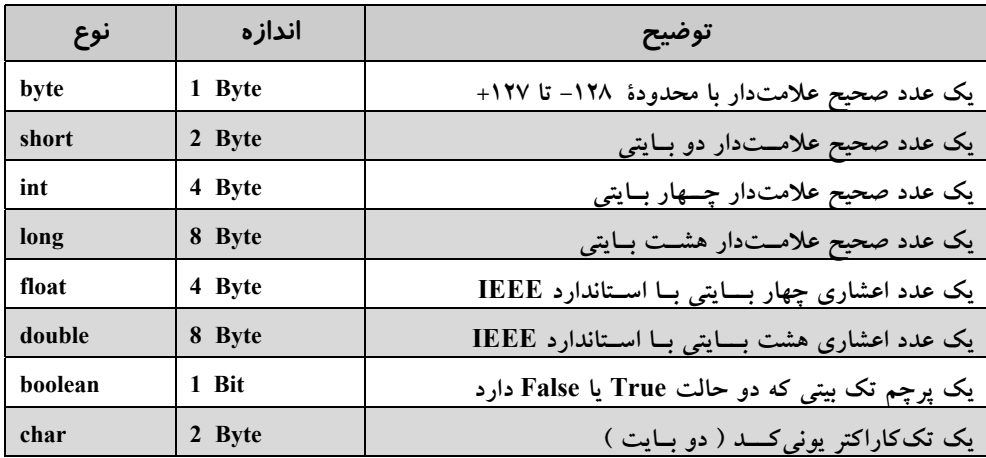

**جدول (7-2)** انواع دادۀ اصلی در جاوا

در زبانهای شیئگرا نظیر جاوا هر چیزی یک شیئ است. هر شــیئ دارای مجموعــهای از **رفتــار** <sup>۱</sup> و **صفات<sup>۲</sup> است و یکسری متود ۳ نیز برای دسترسی به اشیاء وجود دارد. رفتار تنها راه برای این است که** به شی بگوییم چه عملی را انجام دهد. برای اینکه رفتار یک شیئ را بسازید باید ابتدا یک متـود ایجـاد کنید که این متودها شبیه به توابع در دیگر زبانها میباشند. برخلاف ++C ، جاوا توابعــی کـه خـارج از کلاسها و جداگانه تعریف شده باشند ، ندارد. اگر یک شیئ را تعریف کردید میتوانید تعیین کنیــد کـه چه برنامههایی و با چه سطحی از دسترسی به این شیئ میتوانند وجود داشته باشند. یک برنامه جاوا ، شامل یک یا چند **بسته ٔ م**یباشد که هر کدام از این بسته ها خـــود شــامل تعــاریف کلاســها هســتند و توسط بقیۀ برنامهها قابل استفاده میباشند.

اشیاء در جاوا میتوانند به صورت پویا و در حین اجرای برنامه تولید شوند. هــر کـلاس میتوانـد زیر کلاس یا کلاس والد (Super Class) داشته باشد. این کلاس همیشه از کلاس والــد خصوصیــات و  $\mathcal{L}_\text{max}$ 

**Behavior** 

**Attributes** 

- ۳<br>ع Method
- Pakage

رفتارها و روشها را به ارث میبرد . البته همیشه نمیتوان به متغیرهای داخلــی کـلاس والـد دسترسـی مستقیم داشت. دسترسی مستقیم به متغیرهای کلاس والد ، به شرطی امکانپذیر اســت کـه آن متغیرهـا بصورت public تعریف شده باشند.

حال به ارائه مثالی میپردازیم که مفـهومی از شـیئگرایـی را در خـود دارد. در ارائـۀ مثـال فـرض کردهایم که با اصول ++C آشنایی دارید. در این مثــال ، یـک **بسـته** (pakage (داریـم کـه دو کـلاس را مشخص میکند. یک عدد مختلط را در نظر بگیرید؛ میدانید که این نوع عدد شامل دو قسمت حقیقـی و موهومی<sup>'</sup> است:

```
class ComplexNumber {
```
یک شیئ برای متغیر مختلط ایجاد میشود. **// protected double re, im;** تعریف قسمتهای حقیقی و موهومی ( این قسمتها در خارج از کلاس در دسترس نیستند و مخفیند ) **//**  پنج متود زیر متغیرهای پنهان بالا را استفاده و پردازش میکنند. **// pablic void Complex (double x, double y) { re=x; im=y;} public double Real() {return re;} public double Imaginary() { return im; } public double Magnitude ( ) { return Math.sqrt (re\*re+im+im); } public double Angle() {return Math.atan(im/re);} class test {** تعریف یک کلاس جدید برای استفاده از کلاس بالا **// public static void main (String aras[ ] ) { ComplexNumber C;** تعریف یک شیئ از نوع متغیر مختلط با تعریف بالا **// C=new ComplexNumber();** شیئ از نوع متغیر مختلط در حافظه تولید میشود. **// C. Complex (3.0, 4.0);** مقداردهی اولیه به یک شیئ از نوع متغیر مختلط**// System.out.println ("The magnitude of C is " + C. Magnitude() ); } }** در این مثال هر شیئ شامل دو متغیر re و im میباشد که هر دو اعداد اعشاری 64 بیتی هستند. این متغیرها نمی توانند توسط کلاسهای دیگر دستکاری شوند. (یعنی قابل دسترسی نیستند ، چـــون از نــوع protected تعریف شدهاند.) اگر این متغیرها را از نوع public تعریف میکردیم برای هر بسته در هر جـا این متغیرها قابل رویت و دسترسی بودند و این حالت مطلقاً مفید نیست.

 $\mathcal{L}_\text{max}$ 

 $\chi$  Real & Imaginary Part

```
حال به مثالی دیگر توجه کنید: 
class Factorial {
public static void main(int argc, String args[ ]) // اصلی برنامۀ بدنۀ
تعریف چهار متغیر صحیح چهار بایتی // ;20=upper 1,=lower ,f ,i long
  for (i=lower ; i<=upper ; i<=upper; i++) { // C++ زبان با مشابه ًدقیقا حلقه یک
   F= factorial(i) ; //f=i!
   System.out.println (i+ " " +f); // print i and t
   }
}
   تعریف یک تابع خود فراخوان فاکتوریل // } (k long (factorial long static
      if (k = 0)return 1; \frac{1}{2} // 0! = 1
          else
   return k * factorial (k-1); // k! = k+ (k-1)! }
```
در مثال بالا ابتدا کلاس اصلی برنامه به نام Factorail تعریف شده و سپس تابع factorial بــه عنـوان متودی از این کلاس تعریف گردیده است. در متود اصلیِ کلاس برنامه که همیشه main نام دارد ، متود factorial فراخوانی شده است.

## 12-3) اپلت **Applet**

**اپلت** ریزبرنامه یا برنامۀ کوچکی اســت کـه درون یـک صفحـۀ وب قـرار مـیگـیرد و روی یـک سرویسدهندۀ اینترنت قابل دسترسی بوده و به عنوان بخشی از یک سند وب بر روی ماشـین مشـتری اجرا میشود. ( البته به شرطی که مرورگر مجهز به مفسر جـــاوا` باشــد میتــوان آن را مشــاهده کــرد.) اپلتها با برچسب APPLET درون صفحۀ وب تعریف میشوند ولی فایلی خارجی به حساب میآیند. چون اپلت جهت استفاده در محیط وب نوشته میشود لذا کمی پیچیدهتر از یک برنامۀ معمولی اســت. هنگامیکه میخواهید یک اپلت را در صفحه وب قرار دهید باید ابتدا تمام کلاسهای مورد نیاز آن اپلت را بسازید ، سپس آنرا کامپایل کرده و بعد با استفاده از زبان HTML یک صفحه وب ساخته و اپلــت را درون صفحه وب تعریف کنید. چون اپلتها دارای خــط فرمـان نیسـتند ، بـرای فرسـتادن آرگومانـهای متفاوت باید از برچسب <APPLET <استفاده کنیم.

دو راه برای اجرای یک اپلت وجود دارد:

• اجرا نمودن اپلت داخل یک مرورگر سازگار با جاوا مثل Navigator Netscape

• استفاده از Viewer Applet که این برنامه ، اپلت را خارج از مرورگـر و در یـک پنجـره ، اجـرا میکند ، که برای اشکالزدائی از اپلتها راهی سریع و آسان محسوب میشود.

 $\mathcal{L}_\text{max}$ 

 $\sqrt{J_{\text{av}}$  enabled browser

**}**

اپلت یک برنامۀ اجرایی است و برای اجرا در محیط مرورگر در نظر گرفته شده تــا قابلیتـهایی کـه صفحات وب ندارند از طریق آنها فراهم شود. اپلتها به همراه صفحات وب برای کاربران وب ، ارسـال و روی ماشین کاربر اجرا میشود. این برنامۀ اجرایی نباید عمداً یا سهواً قادر باشد صدمهای به سیســتم کاربر وارد کند؛ لذا اپلتها در مقایسه با برنامههای معمولی که بــه زبـان جـاوا نوشـته میشـوند ، دارای محدودیتهای زیر است :

- اپلت جز در موارد محدود و تحت نظارت شدید و آنهم برای خواندن ، قادر بــه دسترسـی بـه سیستم فایل نیست.
	- اپلت قادر به فراخوانی و اجرای هیچ برنامهای روی ماشین اجراکنندۀ خود نیست.

در برنامههای کاربردی ، بدنۀ برنامۀ اصلی با بلوک **}()main** شروع میشود و درنهایت با علامــت **{** پایان میپذیرد ، ولی اپلتها در جاوا متود ()main ندارند. صورت کلی بدنــۀ یـک اپلـت بـه شـکل زیـر تعریف میشود:

#### **public class** Example **extends java.applet.Applet {**

… **}**

با این تعریف ، کلاس Example ، کلاس از پیش تعریف شدۀ Applet را به ارث برده و تمـام مقدمـاتی را که یک اپلت برای فعل و انفعال با مرورگر دارد ، فراهم میآورد. چندین اپلــت میتواننـد بصـورت مستقل در یک صفحۀ وب ( روی مرورگر ) اجرا شوند.

وقتی یک کلاس را به صورت اپلت تعریف میکنید ، چندین متود اصلی و بنیادی را به ارث میبرد که این متودها به خودی خود کاری انجام نمیدهند. برای آنکه یک اپلت عملیاتی شود ، برنامهنویس بـاید این متودها را "باطل و دوبارهنویسی"<sup>۱</sup> کند. پنج مورد از حیاتیترین این متودها عبارتند از: **init() start() stop() destroy() paint()**

دو متودی که بیش از بقیه احتیاج به دوبارهنویسی دارند متودهای ()paint و ()init میباشند.

• متود ()**paint** یکی از مهمترین متودهای هر اپلتی است که برنامهنویس بــدان احتیـاج دارد. هـر چیزی که بخواهد در پنجرۀ خروجی اپلت نمایش داده شود ، با استفاده از این متود امکانپذیر خواهــد بود. متود ()paint فقط یک آرگومان میپذیرد و بازنویسی آن بصورت زیر است:

#### **public void paint(Graphics screen) {**

/ / display statements go here

**}**

در مثال بالا آرگومان ورودی متود ، یک شیئ گرافیکی است. کــلاس Graphics از اشـیایی تشـکیل شده که میتوانند همه صفات و رفتارها را که نیاز است به عنوان متن ، گرافیک و بقیه اطلاعــات روی  $\mathcal{L}_\text{max}$ 

1 Override

پنجره ، نمایش داده شوند کنترل کنند. اگرشما از یک شی Graphics در اپلتتان استفاده میکنید ، دستور import را قبل از تعریف class در ابتدای فایل برنامه بیاورید:

#### **import java.awt.Graphics;**

• متود **()init** فقط یکبار و آنهم هنگام بارگذاری اپلت در مرورگر ، اجرا میشود؛ بنابراین متــود ()init در واقع برای تنظیم کردن و مقداردهی اولیه به اشیاء و متغیرهایی که در طول اجرای اپلت مــورد نیازند استفاده میشود. به عنوان یک پیشنهاد ، این متود جایی مناسب برای تنظیم نــوع قلـم (فونـت) ، رنگ قلم و رنگ پسزمینه صفحه میباشد.

• متود **()start** : با این متود ، اپلت راهاندازی شده و آغاز به کار خواهد کرد. اگر اپلت با استفاده از متود ()stop موقتاً متوقف شده باشد ، با این متود از سرگرفته میشود. عملیاتی کــه بـرای راهانـدازی یک اپلت مورد نیاز است ، در این متود دوبارهنویسی میشود.

• متود **() stop** : هنگامی که این متود صدا زده شود ، اجرای اپلت موقتــاً متوقـف خواهـد شـد. زمانیکه کاربر یک صفحه وب (شامل اپلت) را رها میکند و به سراغ صفحهای دیگر میرود ، این متود بطور خودکار فراخوانی میشود. (البته میتوان این متـود را بـه صـورت مسـتقیم صـدا زده و اپلـت را متوقف کرد.) برنامهنویس تمهیدات لازم بــرای توقـف اپلـت را بـا دوبارهنویسـی ایـن متـود ، فراهـم میآورد.

• متود **()destroy** : این متود درست برخلاف متود ()init ، به منظور پایان دادن به اجــرای اپلـت فراخوانی میشود. برنامهنویس موظف است کارهایی را که باید در هنگام خاتمۀ اپلت انجام شـود ، در این قسمت دوبارهنویسی کند.

مثلاً فرض کنید بخواهیم یک اپلت بنویسیم که در محیط مرورگر اجرا شــده و پیغـام سـادۀ Hello !Web بر روی پنجرۀ آن نمایش یابد. چنین اپلتی فقط نیاز بـه بازنویسـی متـود ()paint دارد تـا بتوانـد روی پنجرۀ خروجی پیغام را نمایش بدهد:

#### **import java.awt.Graphics;**

**public class HelloWeb extends java.applet.Applet { public void paint( java.awt.Graphics gc ) { gc.drawString("Hello Web!", 125, 95 ); } }**

برای اجرای یک اپلت ، لازم است صفحه وبی ایجاد کنید که اپلت را بارگذاری کند. برای ایجــاد یـک صفحه وب ، یک فایل جدید روی ویرایشگر معمولی باز کرده و پس از نوشتن یک صفحۀ وب ســاده همانند زیر ، آنرا با پسوند html**.** ذخیره کنید. سپس آنرا در محیط مرورگرتان باز کنید:

**برنامه نویسی تحت شبکۀ اینترنت 277**

**<html> <head> </head> <body> <applet code=HelloWeb width=300 height=200> </applet> </body> </html>**

در قطعه کد بالا ، پارامتر width ، طول پنجره و پارامتر height ، ارتفاع پنجرۀ نمایش اپلت را مشــخص میکند. ( در فصل دهم در مورد صفحات وب بیشتر خواهیم آموخت. ) خروجی اپلت بالا به صــورت شکل (7-3) خواهد بود. به عنوان مثالی دیگر در شکل (7-4) ، یک اپلت با پنج عامل زیــر در محیـط مرورگر نشان داده شده است:

**-1 فیلد ورود دادههای متنی TextField -2 پانل Panel 3 – منوی انتخاب menu Choice -4 صفحه ترسیم گرافیک Canvas -5 کلید فشاری Button**

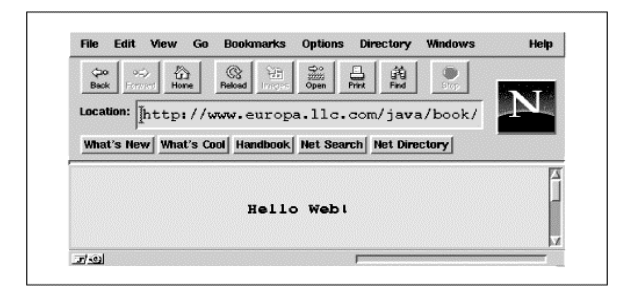

**شکل (7-3)** خروجی یک اپلت نمونه در محیط مرورگر

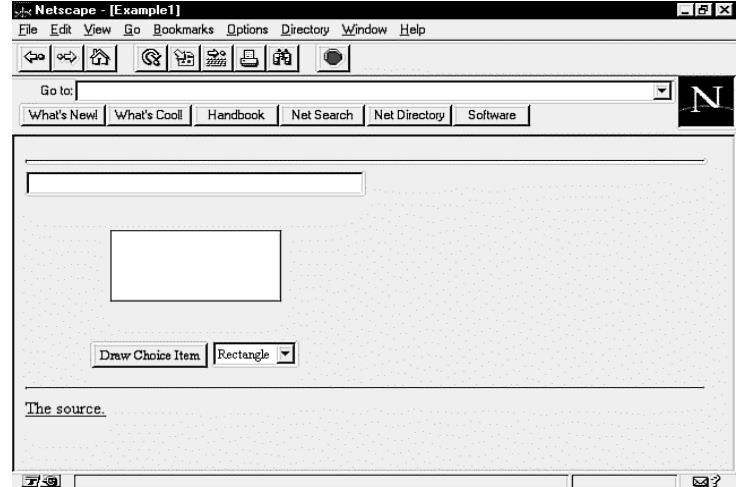

**شکل (7-4)** خروجی یک اپلت نمونه با پنج عامل کنترل در محیط مرورگر

import java.awt.\*; import java.lang.\*; import java.io.\*; import java.applet.\*;

// This program illustrates a simple applet with a TextField, // Panel, Button, Choice menu, and Canvas.

public class Example1 extends Applet { TextField tf; DrawCanvas c; Button drawBtn; Choice ch; // Add the Components to the screen.. . public void init() { // Set up display area... resize(300,200);

// Add the components... // Add the text at the top.  $tf = new TextField();$ add("North",tf);

setLayout(new BorderLayout());

// Add the custom Canvas to the center  $c$  = new DrawCanvas(this); add("Center",c);

// Create the panel with button and choices at the bottom... Panel  $p = new Panel()$ ; drawBtn = new Button("Draw Choice Item"); p.add(drawBtn); // Create the choice box and add the options...  $ch = new Choice();$ ch.addItem("Rectangle"); ch.addItem("Empty"); ch.addItem("Text"); p.add(ch); add("South",p); }

// Handle events that have occurred public boolean handleEvent(Event evt) { switch(evt.id)  $\{$ // This can be handled case Event.ACTION\_EVENT: { if(evt.target instanceof Button) { // Repaint canvas to use new choices... c.repaint();  $}$  // end if return false; }

```
default:
return false;
}
}
// Return the current choice to display...
public String getChoice() {
return ch.getSelectedItem();
}
// Return the text in the list box...
public String getTextString() {
return tf.getText();
}
}
// This is a custom canvas that is used for drawing
// text, a rectangle, or nothing...
class DrawCanvas extends Canvas {
Example1 e1app;
// Constructor - store the applet to get drawing
info...
public DrawCanvas(Example1 a) {
e1app = a;
}
// Draw the image per the choices in the applet...
public synchronized void paint (Graphics g) {
// Get the current size of the display area...
Dimension dm = size();
// Draw based on choice...
String s = e1app.getChoice();
// Calculate center coordinates...
int x,y,width,height;
x = dm.width/4;
y = dm \cdot height / 4;width = dm.width / 2;
height = dm.height / 2;
// Paint a rectangle in the center...
if (s.compareTo("Rectangle") == 0) {
// Draw the rectangle in the center with colors!
g.setColor(Color.blue);
g.drawRect(x,y,width,height);
g.setColor(Color.yellow);
g.fillRect(x + 1, y + 1, width - 2, height - 2);
} // end if
// Get the text in the applet and display in the
middle
if (s.compareTo("Text") == 0) {
String displayText = e1app.getTextString();
g.setColor(Color.red);
g.drawString(displayText,x,y + (height/2));
}
}
}
```
### 12-4) امکانات جاوا برای برنامهنویسی سوکت

**net.java** یک بسته از بستههای جاوا است که شـامل کلاسـهایی بـرای کـار بـا شـبکه ، سـوکتها و URLهاست. در این بسته دو نوع کلاسِ سوکتِ استریم برای برنامهنویسی شبکه تعریف شده است:

- **کلاس Socket** : کلاسی جهت برقراری ارتباط و مبادلۀ داده در سمت مشتری است.
- **کلاس ServerSocket** : کلاسی جهت تعریف ارتبــاط و مبادلـۀ داده در سـمت سـرویسدهنده است.

ابتدا کلاس **Socket** را مورد بررسی قرار میدهیم. در این کلاس چندین متود تعریف شده که مـهمترین آنها در زیر معرفی میشوند:

**Socket(String host, int port) Socket(InetAddress address, int port) synchronized void close() InputStream getInputStream() OutputStream getOutputStream()**

متودهای اول و دوم در حقیقت متودهای **"سازندۀ**"<sup>۱</sup> کلاس نوع Socket هســتند کـه دارای دو تعریـف مجزا بوده و میتوانند به دو صورت استفاده شوند:

**الف) (Socket(String host, int port :** برای ایجاد کلاس سوکت از طریق ایــن متـود ، مسـتقیماً آدرس نام حوزۀ یک ماشین و شمارۀ پورت سرویسدهندۀ مورد نظــر در آرگومانـهای آن مشـخص میشـود. اگر از این متود برای خلق یک سوکت استفاده شود ، قبل از بوجــود آمـدن آن ، نـام حـوزه بصـورت خودکار توسط DNS ترجمه شده و آدرس IP آن باز خواهد گشت و در صــورت موفقیتآمـیز نبـودن این عمل ، ادامۀ کار ممکن نخواهد بود.

**مثال :**

```
try {
   Socket sock = new Socket("cs.wustl.edu", 25);
}
catch ( UnknownHostException e ) {
   System.out.println("Can't find host.");
}
catch ( IOException e ) {
   System.out.println("Error connecting to host.");
}
ب) (port int ,address InetAddress(Socket : برای ایجاد کلاس سوکت از طریق ایــن متـود ، آدرس
\mathcal{L}_\text{max}
```
1 Constructor

```
IP یک ماشین و شمارۀ پورت سرویسدهندۀ مورد نظر در آرگومانهای آن مشخص میشـود. آدرس IP
                              به صورت یک رشته مثل "192.34.221.108" به متود ارسال میشود.
```
**مثال :** 

```
try {
 Socket sock = new Socket("128.252.120.1", 25);
}
catch ( UnknownHostException e ) {
   System.out.println("Can't find host.");
}
catch ( IOException e ) { 
   System.out.println("Error connecting to host.");
}
        ج) متود ()close : این متود ضمن ختم ارتباط TCP بصورت دو طرفه ، سوکت را بسته و منابع
                                                         تخصیص داده شده را آزاد خواهد کرد. 
د ) متودهای ()getInputStream و ()getOutputStream برای آنست کــه بتـوان اسـتریمهای ورودی و
خروجی نسبت داده شده به سوکت را بدست آورده و بتوان از آن خواند یا در آن نوشت. ٰ به مثال زیر
                                                                                    دقت کنید: 
   try
   { 
   Socket server = new Socket("foo.bar.com", 1234);
   InputStream in = server.getInputStream();
   OutputStream out = server.getOutputStream();
   // Write a byte
   out.write(42);
   // Say "Hello" (send newline delimited string)
   PrintStream pout = new PrintStream( out );
   pout.println("Hello!");
   // Read a byte
   Byte back = in.read();
   // Read a newline delimited string
```
<sup>1</sup> دقت کنید که مفهوم اسـتریم ورودی و خروجـی (**Stream Output/Stream Input** (در زبانـهای شـیئ گـرا را بـا مفـهوم سـوکتهای نـوع اسـتریم اشـتباه نکنیـد. **InputStream** و **OutputStream** دو کـلاس از کلاســهای جــاوا (یــا **++C** ( هستند.

```
DataInputStream din = new DataInputStream( in );
String response = din.readLine();
server.close();
}
catch (IOException e ) { }
```
در این مثال پس از ایجاد یک سوکت ، تلاش میشود تا بــا ماشـینی بـا نـام حـوزۀ com.bar.foo و شمارۀ پورت 1234 ارتباط TCP برقرار شود. در صورت موفقیتآمــیز بـودن ایـن عمـل ، اسـتریمهای ورودی و خروجی ایجاد شده برای سوکت ، بدست میآید (در اسـتریمهای in و out ) تــا بتـوان روی آنها عملیات ورودی / خروجی انجام داد. نهایتاً پــس از ارسـال و دریـافت ، از طریـق ایـن اسـتریمها سوکت بسته میشود.

حال به کلاس سوکتی که در سمت سرویس دهنده باید ایجاد شود و برخی متودهای آن ، دقت کنید : **ServerSocket( int port) ServerSocket(int port, int count) synchronized void close()** Socket accept()

متودهای اول و دوم به گونهای که از ظاهر آنها پیداست ، متودهــای **سـازنده** هسـتند و پـارامتر port ، آدرس (شمارۀ) پورتی است که باید در سمت سرویسدهنده به سوکت مقید (bind (شود. در متود دوم پارامتر count زمان انتظار برای گوش دادن به پورت جهت برقــراری ارتبـاط اسـت. در ServerSocket ، بطور درونی و خودکار عمل گوش دادن به پورت (listen (، انجــام میشـود. متـود accept دقیقـاً طبـق مفهومی که در ابتدای فصل عنوان شد ، یکی از ارتباطات معلـق را بـرای پـردازش بـه برنامـه هدایـت میکند. مقــدار بـرگشـتی ایـن متـود ، مشـخصۀ یـک شـیئ سـوکت اسـت کـه میتـوان اسـتریمهای ورودی/خروجی آنرا بدست آورده و روی آنها ارسال یا دریافت داشت. در مثــال زیـر کـه متنـاظر بـا برنامۀ مثال قبلی است (یعنی در این دو مثال یکی سرویسدهنده و دیگــری مشـتری اسـت) ، پـس از ایجاد یک سوکت و مقید کردن شمارۀ پورت 1234 ، یکــی از ارتباطـات معلـق (در صـورت وجـود) پذیرفته شده و پس از عملیات ارسال و دریافت ، آن ارتباط بسته خواهد شد.

**// Meanwhile, on foo.bar.com...**

#### **try {**

 **ServerSocket listener = new ServerSocket( 1234 );**

 **while ( !finished ) {**

 **Socket aClient = listener.accept(); // wait for connection**

**}**

```
 InputStream in = aClient.getInputStream();
      OutputStream out = aClient.getOutputStream();
      // Read a byte
      Byte importantByte = in.read();
     // Read a string
      DataInputStream din = new DataInputStream( in );
      String request = din.readLine();
     // Write a byte
      out.write(43);
     // Say "Goodbye"
      PrintStream pout = new PrintStream( out );
      pout.println("Goodbye!");
      aClient.close();
   }
    listener.close();
catch (IOException e ) { }
از بین متودهای متنوعی که در کلاس Socket تعریف شده ، دو متــود زیـر در برخـی از کاربردهـا
                                                                                  بسیار مفیدند : 
• ()getport : این متود که متعلق بـه کـلاس Socket اسـت ، شـمارۀ پورت انتخـاب شـده بـرای
                                                                         سوکت را بر میگرداند. 
• ()getHostName : این متود نام ماشین (نام نمادین) متناظر با یک سوکت را بر میگردانـد. ایـن
دو تابع زمانی مفید است که در سمت سرویسدهنده ، برنامه بخواهد با پذیرفتن یک ارتباط و دریافت
```
کلاسهای Socket و ServerSocket در جاوا بسـیار سـاده هسـتند و براحتـی میتـوان آنـها را مـورد استفاده قرار داد. ( در مورد سوکتهای دیتاگرام فعلاً مطلبی را مطـرح نمیکنیـم. در صـورت تمـایل بـه مراجع فصل مراجعه نمایید. )

شیئ Socket متناظر با آن ، هویت طرف مقابل ارتباط را تشخیص بدهد.

# 13) مراجع این فصل

مجموعۀ مراجع زیر میتوانند برای دست آوردن جزییات دقیق و تحقیــق جـامع در مـورد مفـاهیم معرفی شده در این فصل مفید واقع شوند.

- 1. **Beej's Guide to Network Programming Using Internet Sockets, 1998.** http://www.ects.csuchico.edu/~beej/guide/net
- **2. Unix Network Programming, volumes 1-2 ,** W. Richard Stevens. Prentice Hall.
- **3. Internetworking with TCP/IP,** Commer D.E. ,Prentice-Hall, 1996.
- 4. **Exploring Java, Patrick Niemeyer & Joshua Peck;** 1-56592-184-271-9, 2nd Edition July 1997 (est.)
- **5. Java 1.2 Unleashed, Jamie Jaworski ,** Macmillan Computer Publishing,1998.
- 6. **Java By Example, Clayton Walnum,** Copyright© 1996 by Que® Corporation